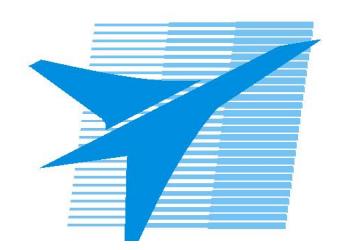

Министерство образования Иркутской области Государственное бюджетное профессиональное образовательное учреждение Иркутской области «Иркутский авиационный техникум»

> УТВЕРЖДАЮ Директор ГБПОУИО «ИАТ»  $\omega_{\mathcal{V}}\ll \mathcal{U}$ Якубовский А.Н. «08» февраля 2023 г.

# **РАБОЧАЯ ПРОГРАММА ПРОФЕССИОНАЛЬНОГО МОДУЛЯ**

ПМ.03 Техническая поддержка процесса проектирования механических конструкций, узлов и агрегатов систем летательных аппаратов

специальности

24.02.01 Производство летательных аппаратов

Рассмотрена цикловой комиссией

Председатель ЦК

\_\_\_\_\_\_\_\_\_\_ / /

Рабочая программа разработана на основе ФГОС СПО специальности 24.02.01 Производство летательных аппаратов; учебного плана специальности 24.02.01 Производство летательных аппаратов; с учетом примерной рабочей программы профессионального модуля «Техническая поддержка процесса проектирования механических конструкций, узлов и агрегатов систем летательных аппаратов» в составе примерной основной образовательной программы специальности 24.02.01 Производство летательных аппаратов, зарегистрированной в государственном реестре примерных основных образовательных программ (Приказ ФГБОУ ДПО ИРПО № П-40 от 08.02.2023).

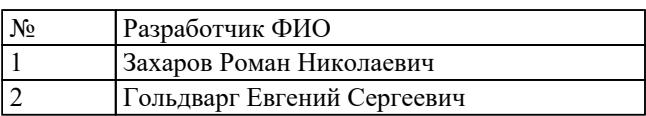

# **СОДЕРЖАНИЕ**

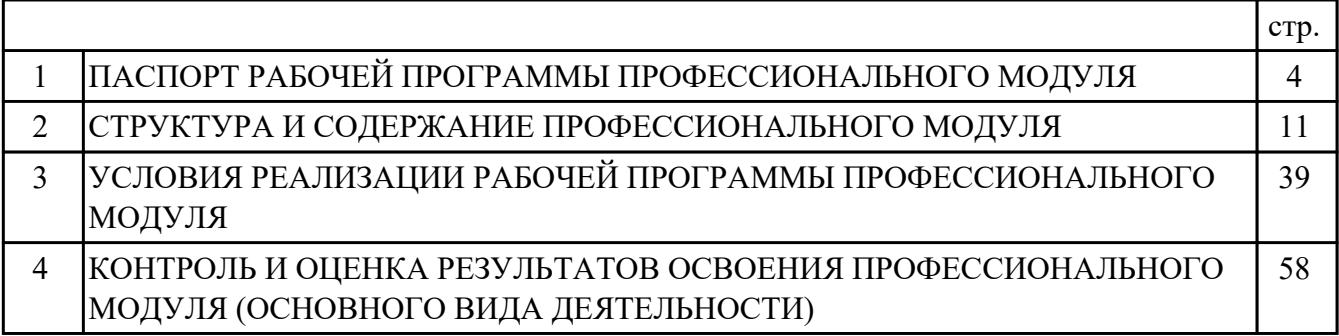

## **1. ПАСПОРТ РАБОЧЕЙ ПРОГРАММЫ ПРОФЕССИОНАЛЬНОГО МОДУЛЯ ПМ.03 ТЕХНИЧЕСКАЯ ПОДДЕРЖКА ПРОЦЕССА ПРОЕКТИРОВАНИЯ МЕХАНИЧЕСКИХ КОНСТРУКЦИЙ, УЗЛОВ И АГРЕГАТОВ СИСТЕМ ЛЕТАТЕЛЬНЫХ АППАРАТОВ**

#### **1.1. Область применения рабочей программы**

РП профессионального модуля является частью программы подготовки специалистов среднего звена по специальности 24.02.01 Производство летательных аппаратов в части освоения основного вида деятельности: Техническая поддержка процесса проектирования механических конструкций, узлов и агрегатов систем летательных аппаратов и соответствующих профессиональных компетенций (ПК):

ПК.3.1 Разрабатывать теоретические компоновочные чертежи деталей, узлов, схем и электронные макеты летательных аппаратов ПК.3.2 Оформлять эскизы и чертежи деталей в электронном виде ПК.3.3 Производить проектировочные расчеты деталей, узлов, агрегатов, кинематических схем характеристик летательных аппаратов ПК.3.4 Осуществлять работу с конструкторской документацией на детали, узлы, агрегаты, монтажные схемы подсистем летательных аппаратов ПК.3.5 Осуществлять подготовку и выпуск производственных инструкций, материалов для эксплуатационно-технической документации

#### **1.2 Цели и задачи модуля – требования к результатам освоения модуля**

С целью овладения указанным основным видом деятельности и соответствующими профессиональными компетенциями обучающийся в ходе освоения профессионального модуля должен:

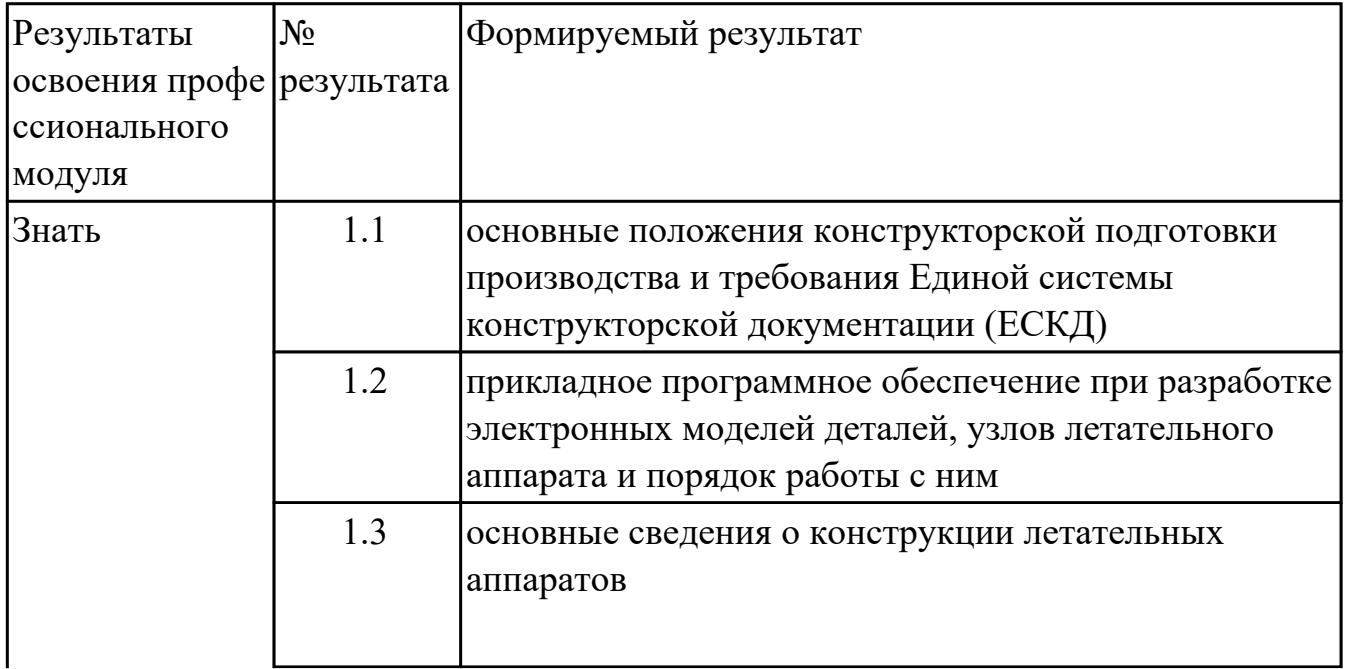

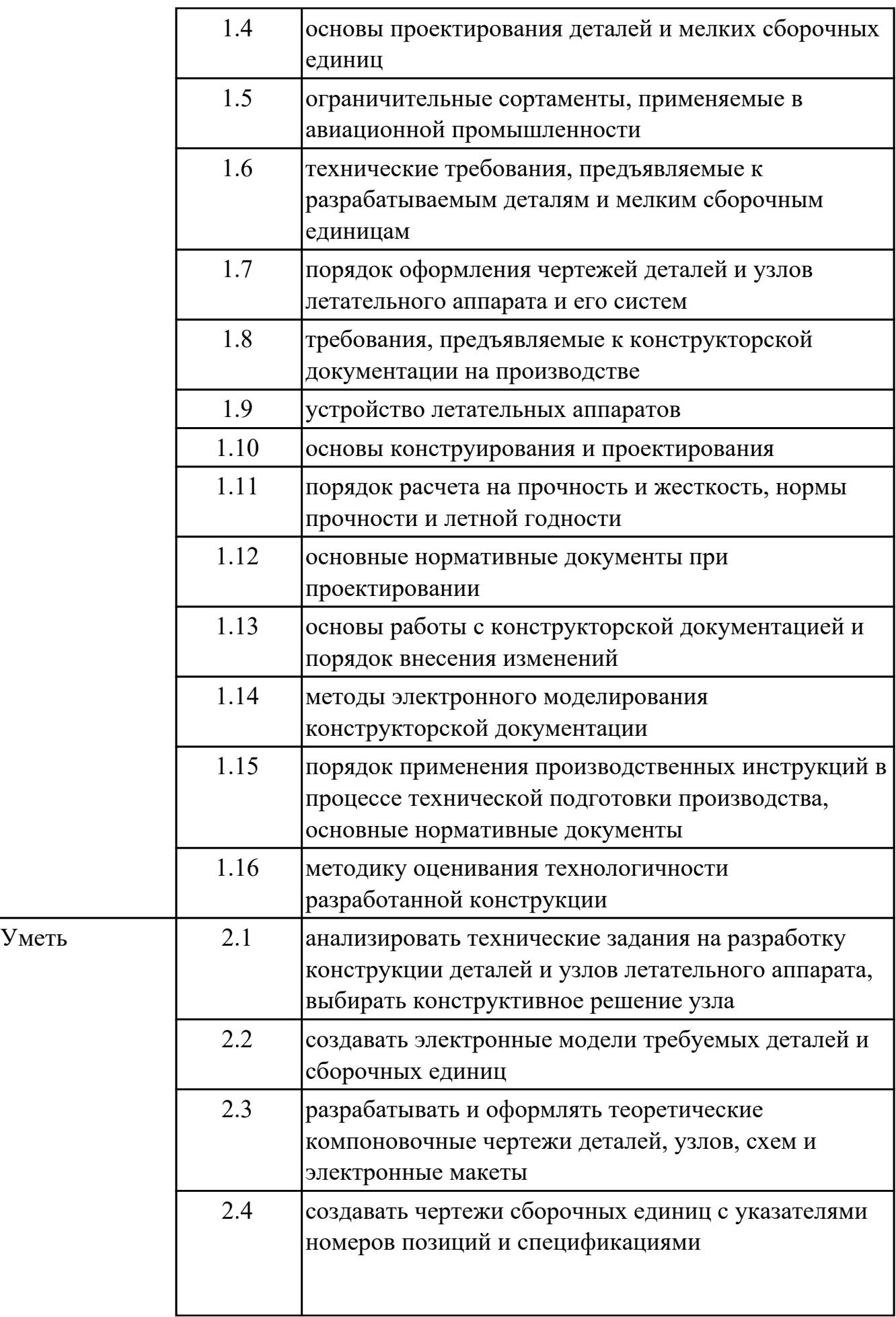

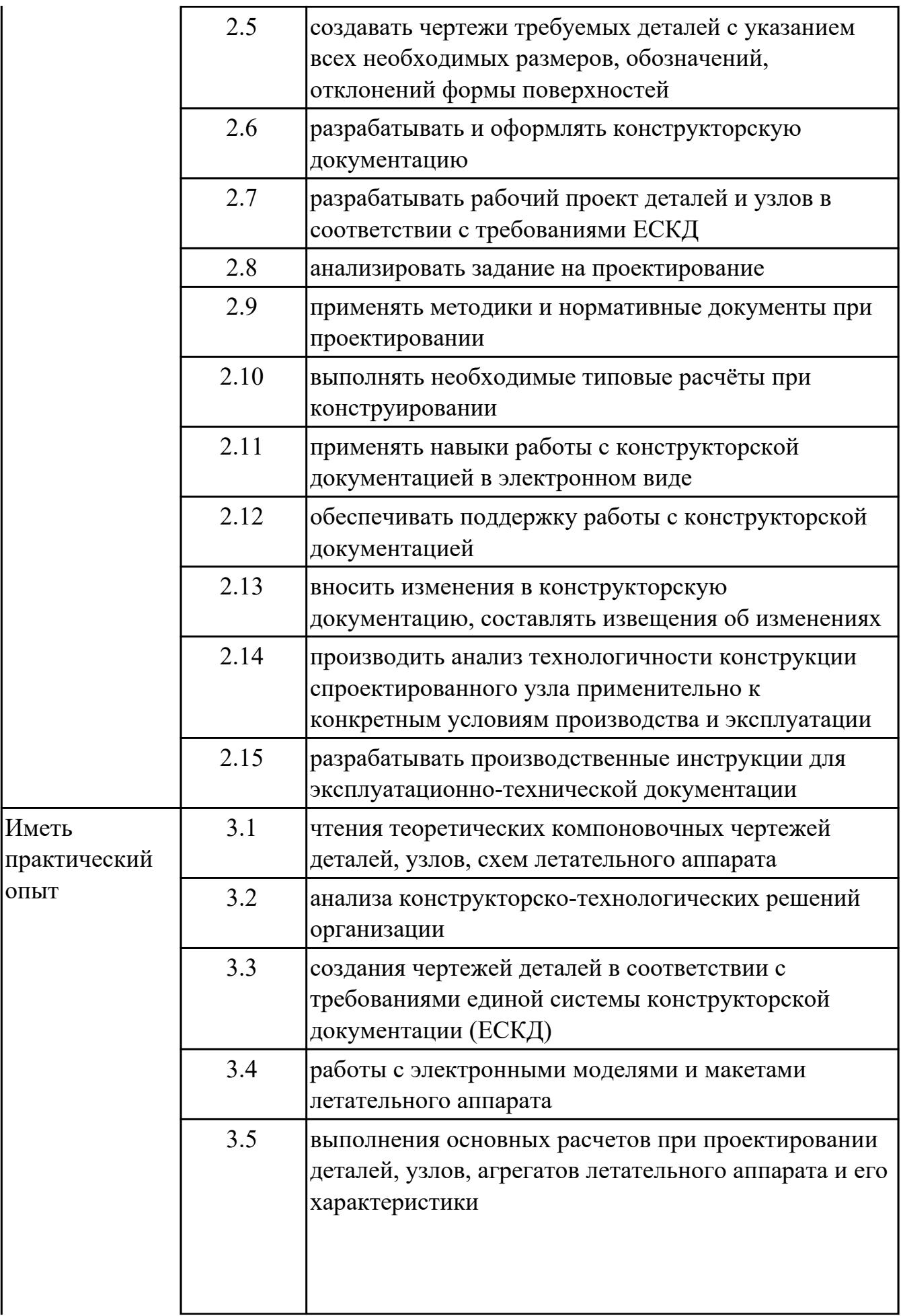

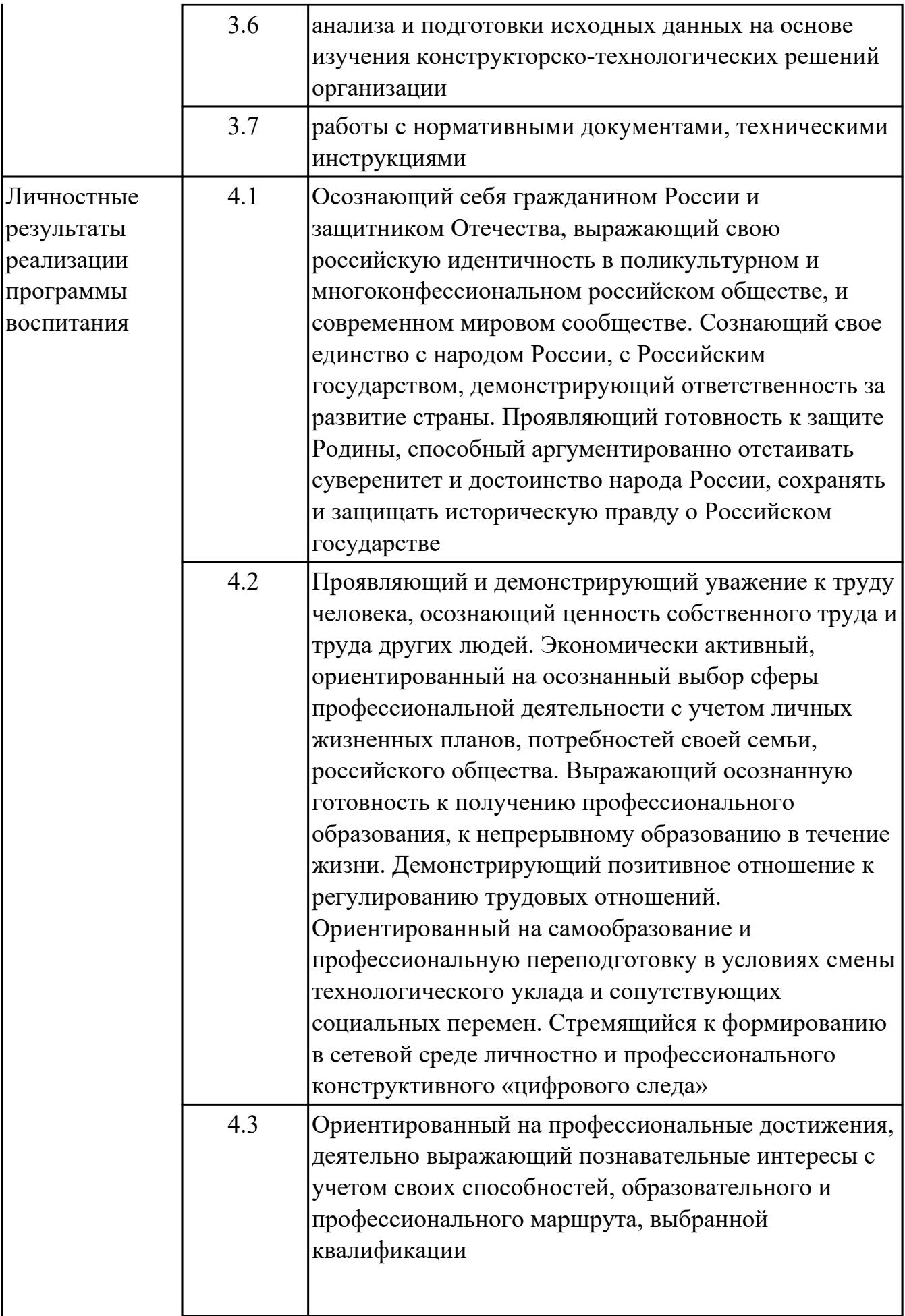

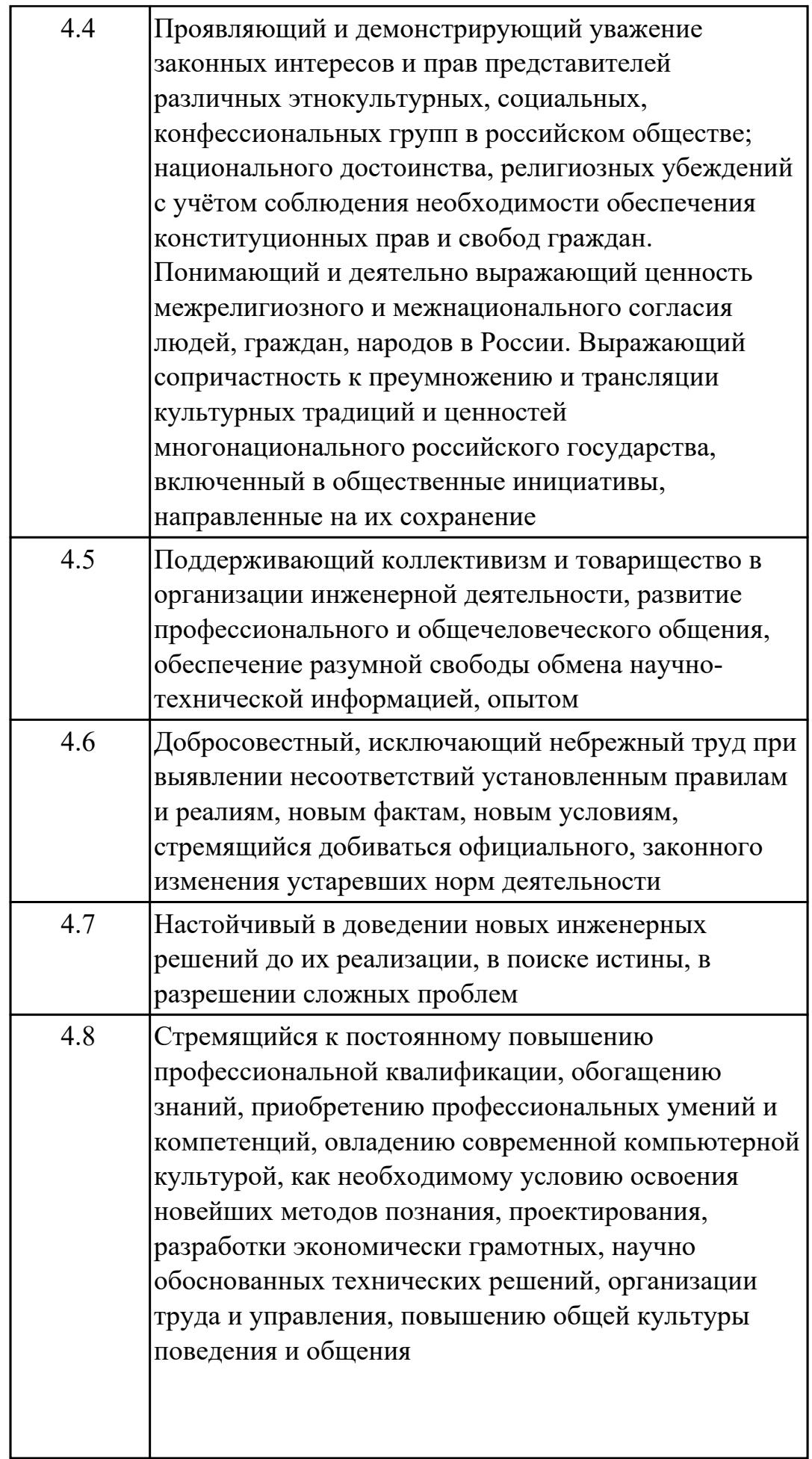

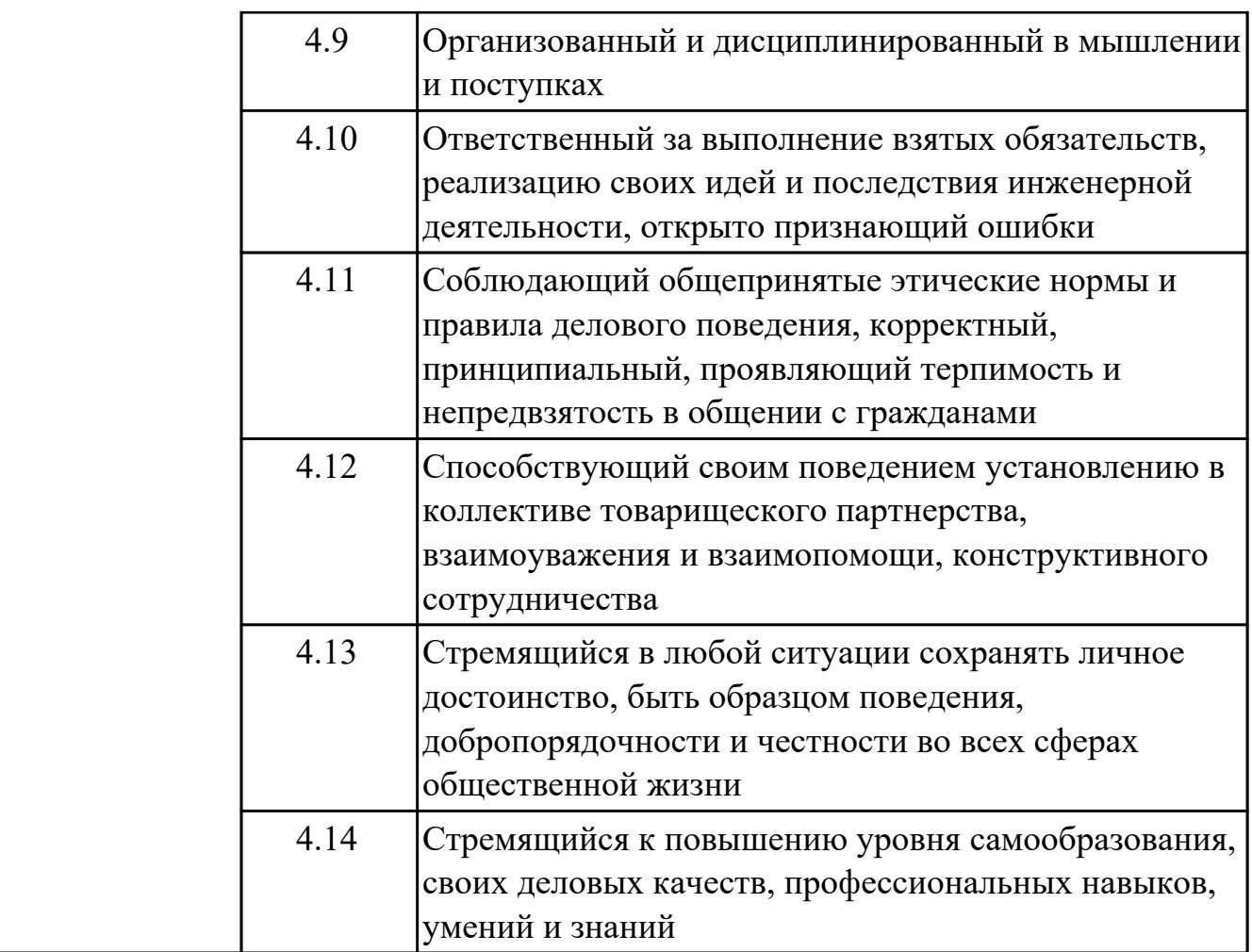

### **1.3. Формируемые общие компетенции:**

ОК.1 Выбирать способы решения задач профессиональной деятельности применительно к различным контекстам

ОК.2 Использовать современные средства поиска, анализа и интерпретации информации, и информационные технологии для выполнения задач профессиональной деятельности

ОК.4 Эффективно взаимодействовать и работать в коллективе и команде ОК.7 Содействовать сохранению окружающей среды, ресурсосбережению, применять знания об изменении климата, принципы бережливого производства, эффективно действовать в чрезвычайных ситуациях

ОК.8 Использовать средства физической культуры для сохранения и укрепления здоровья в процессе профессиональной деятельности и поддержания необходимого уровня физической подготовленности

ОК.9 Пользоваться профессиональной документацией на государственном и иностранном языках

#### **1.4. Количество часов предусмотренных на освоение программы профессионального модуля:**

Всего часов - 454 Из них на освоение МДК 346 на практики учебную и производственную (по профилю специальности)108

# **2. СТРУКТУРА И СОДЕРЖАНИЕ ПРОФЕССИОНАЛЬНОГО МОДУЛЯ**

## **2.1. Тематический план профессионального модуля**

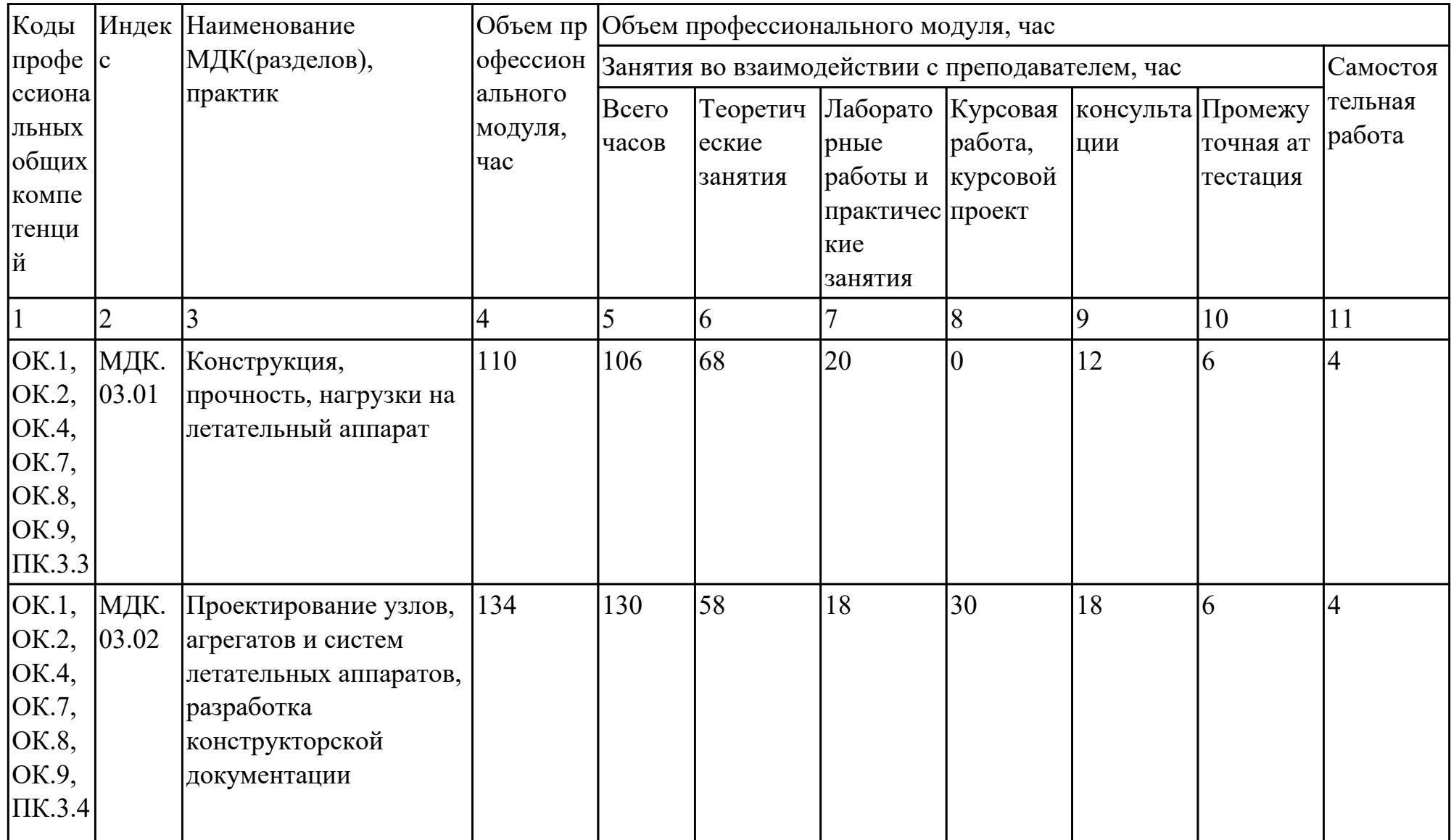

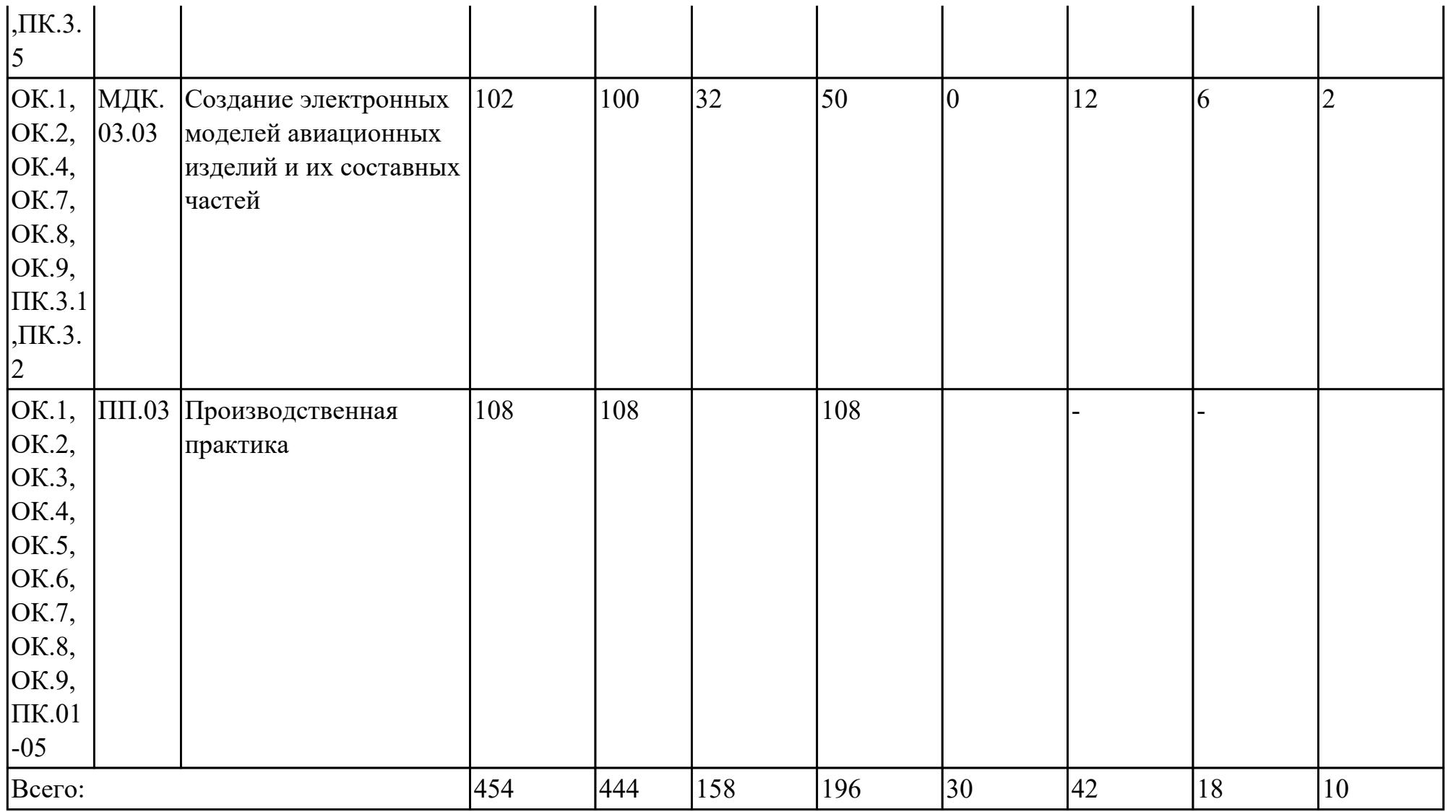

# **2.2. Содержание обучения по профессиональному модулю (ПМ)**

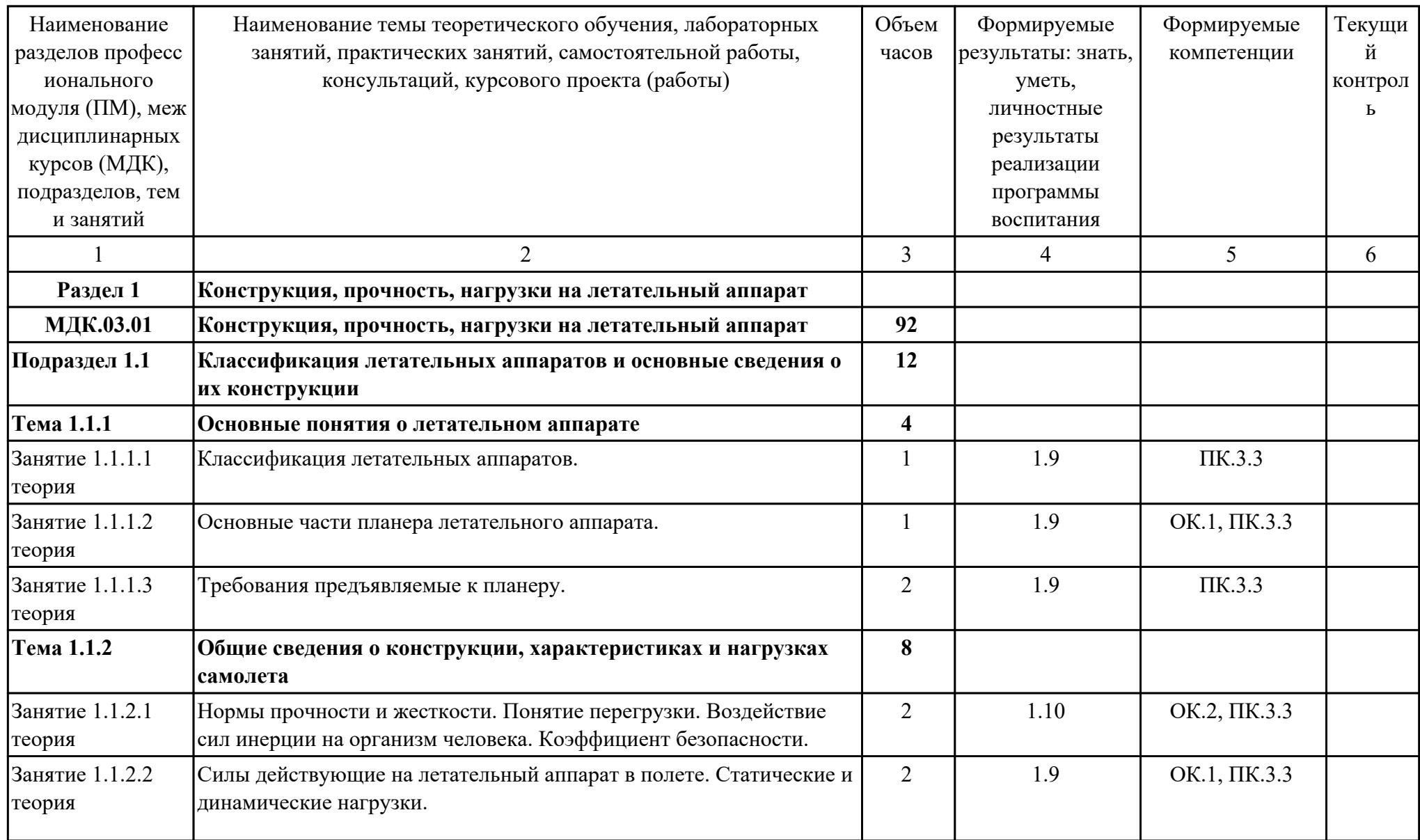

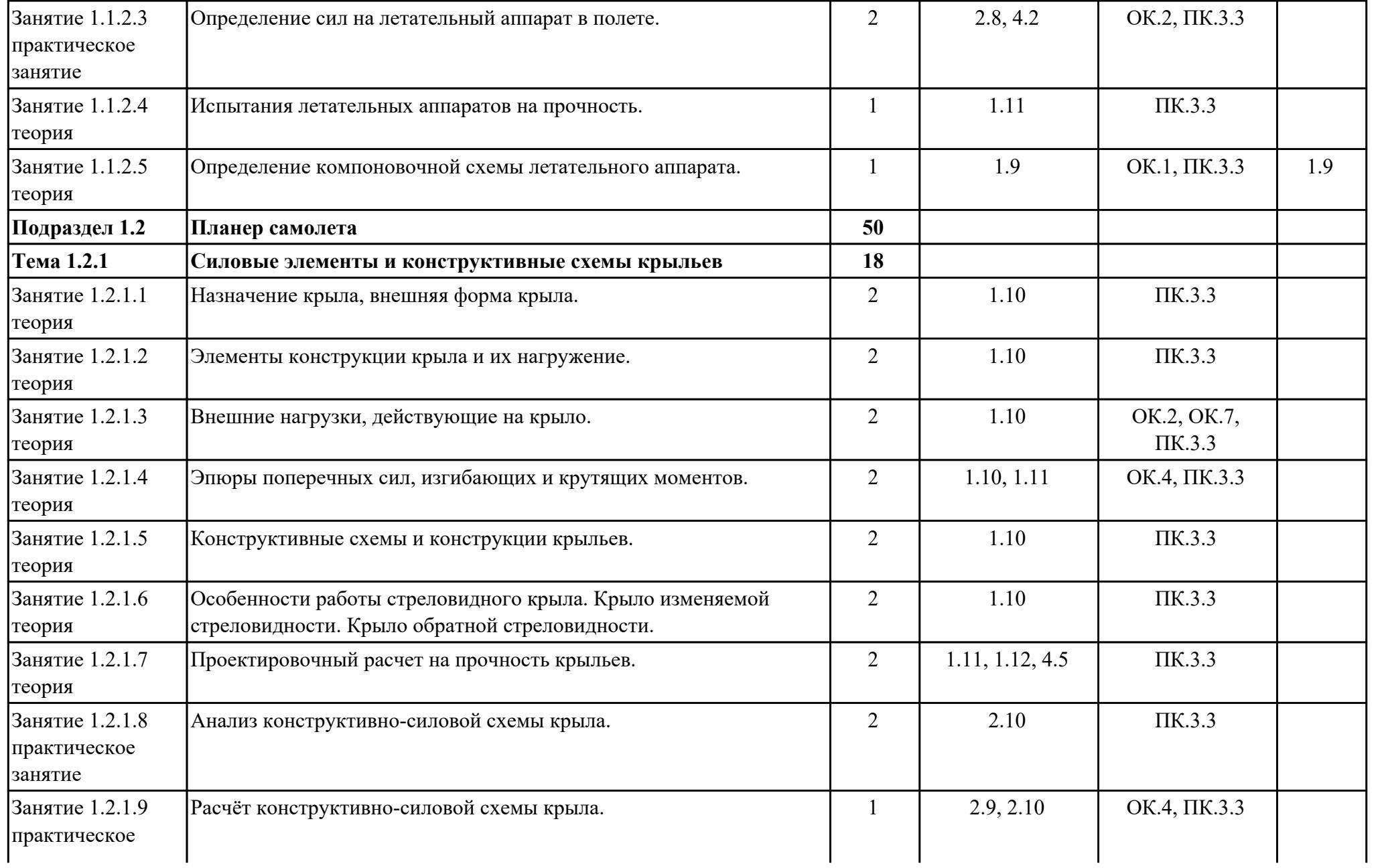

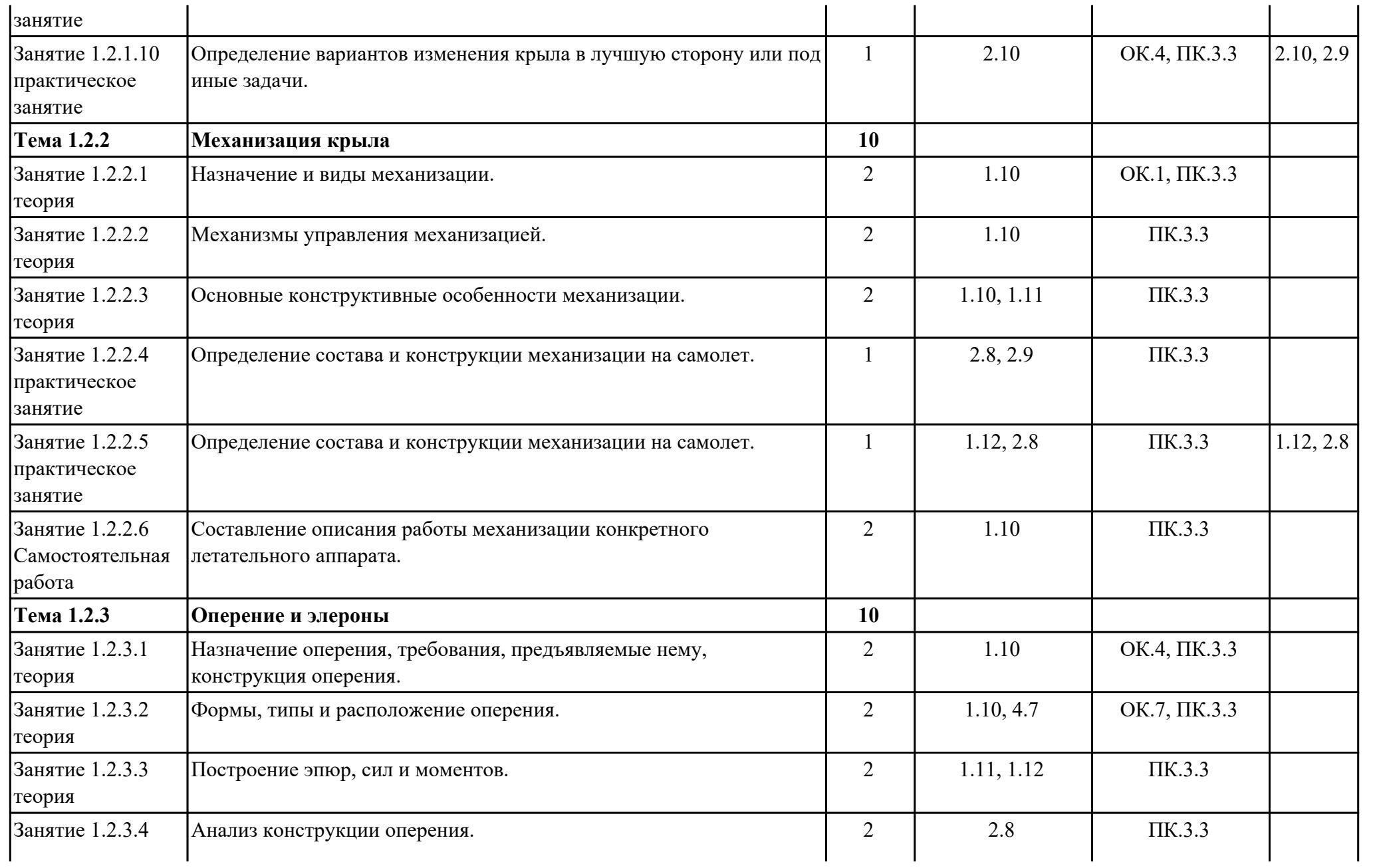

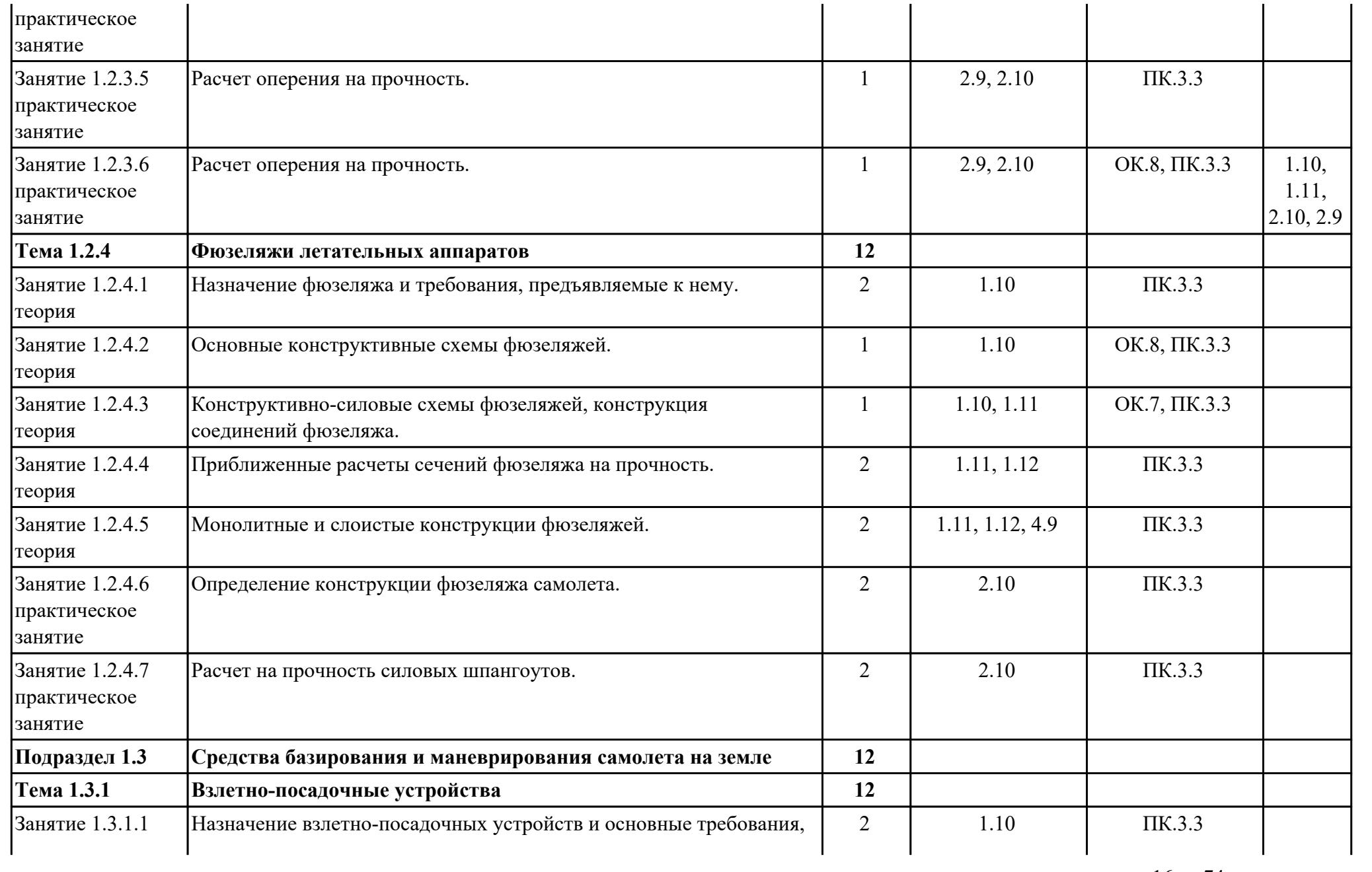

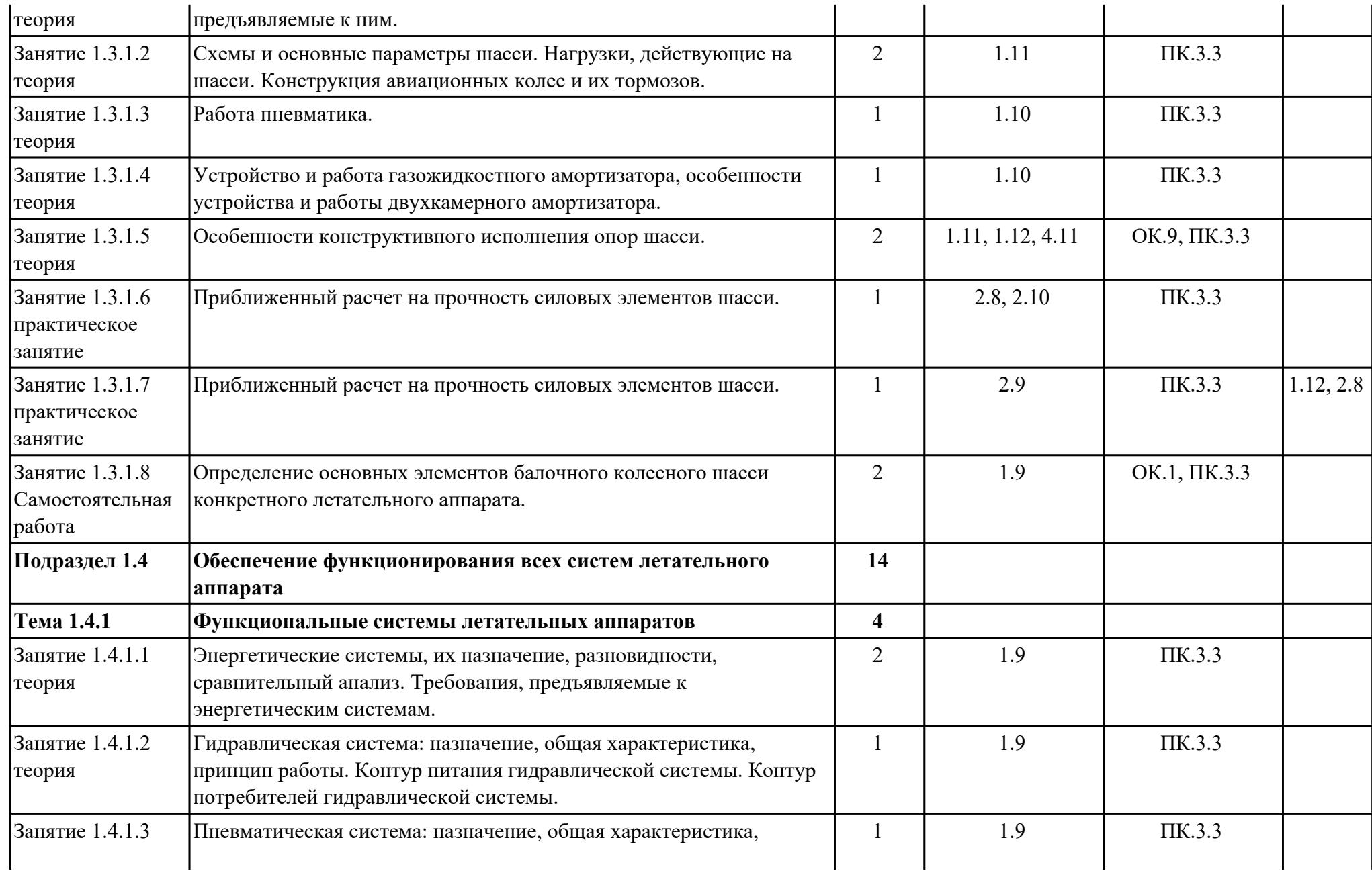

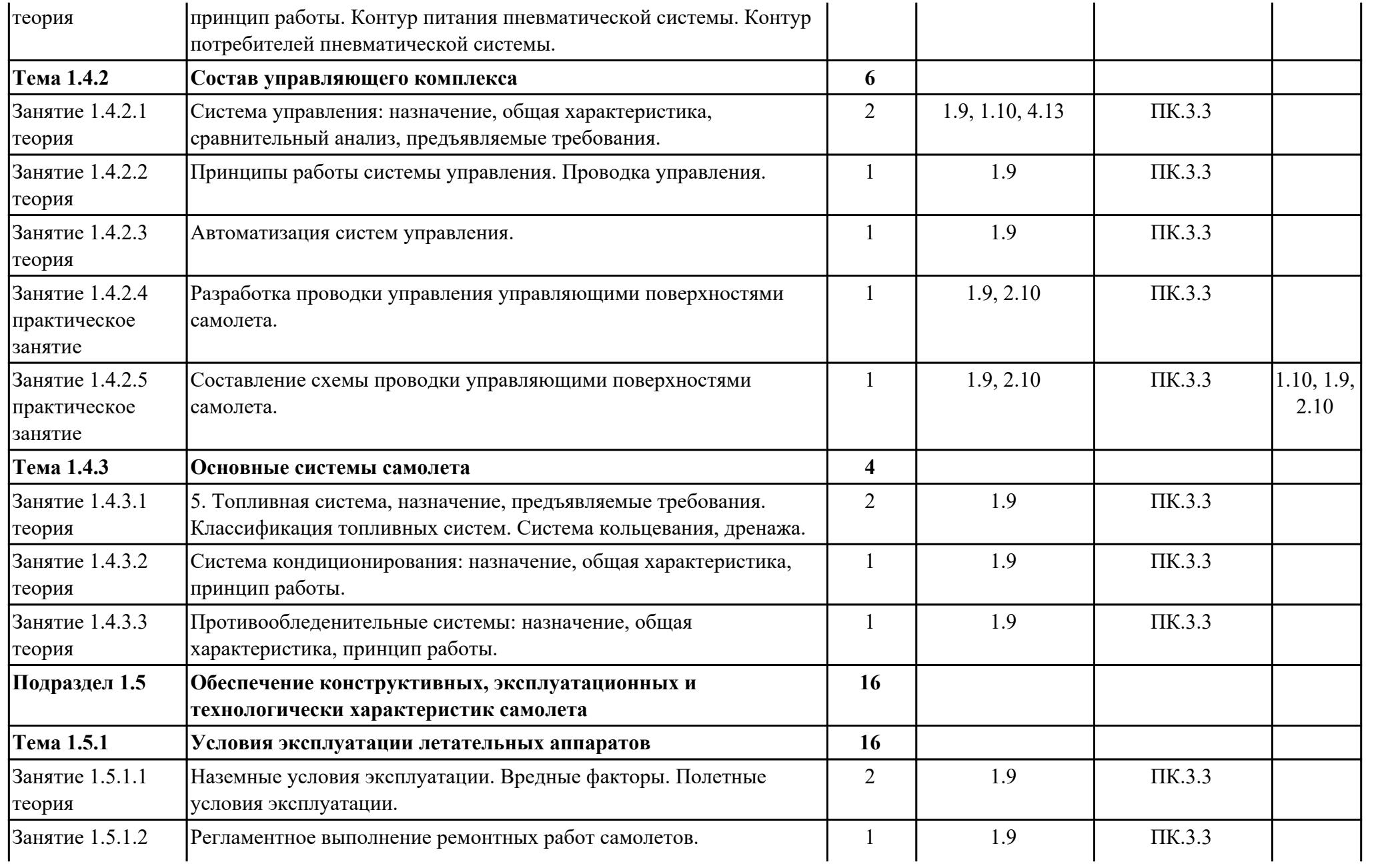

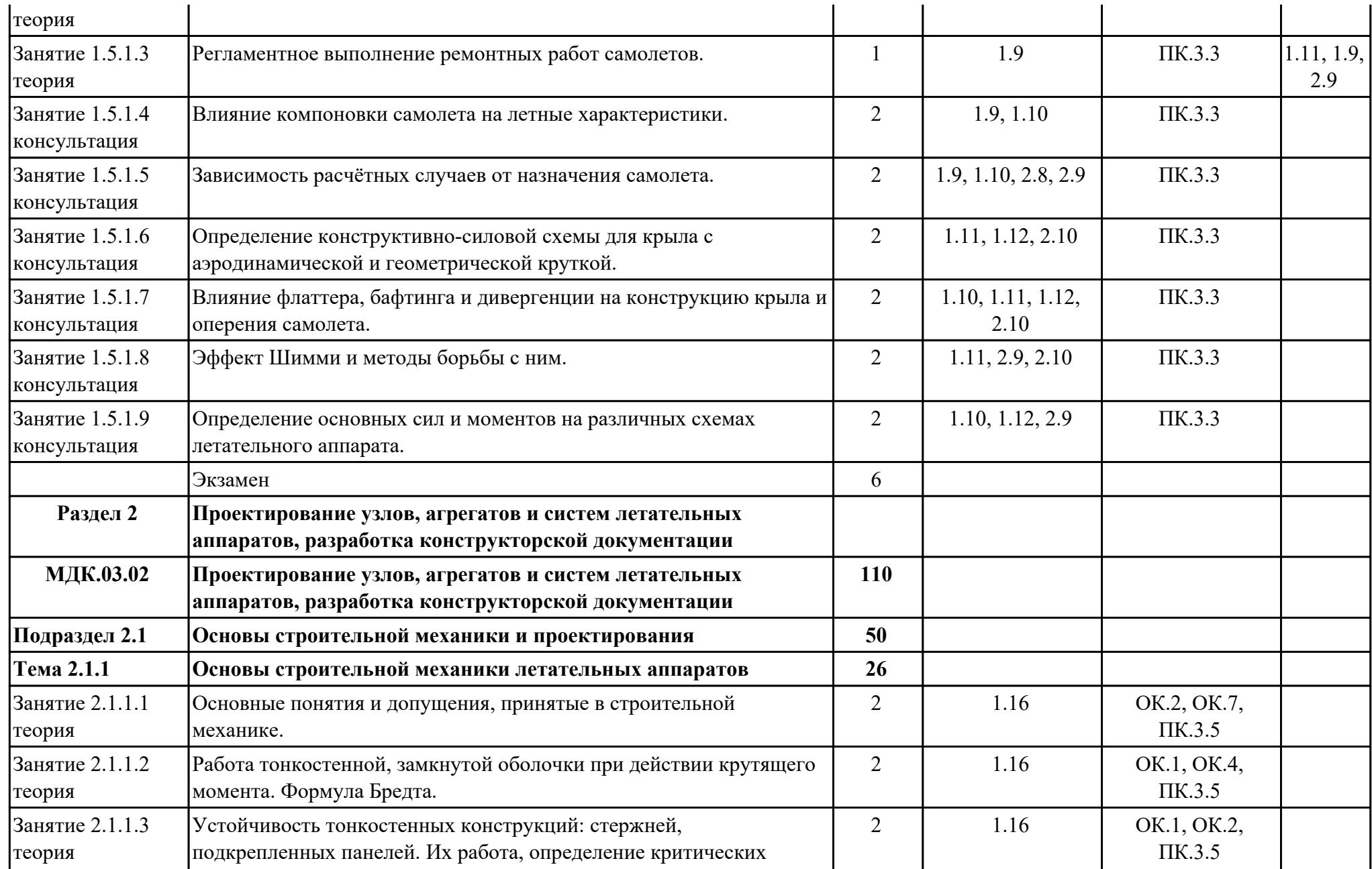

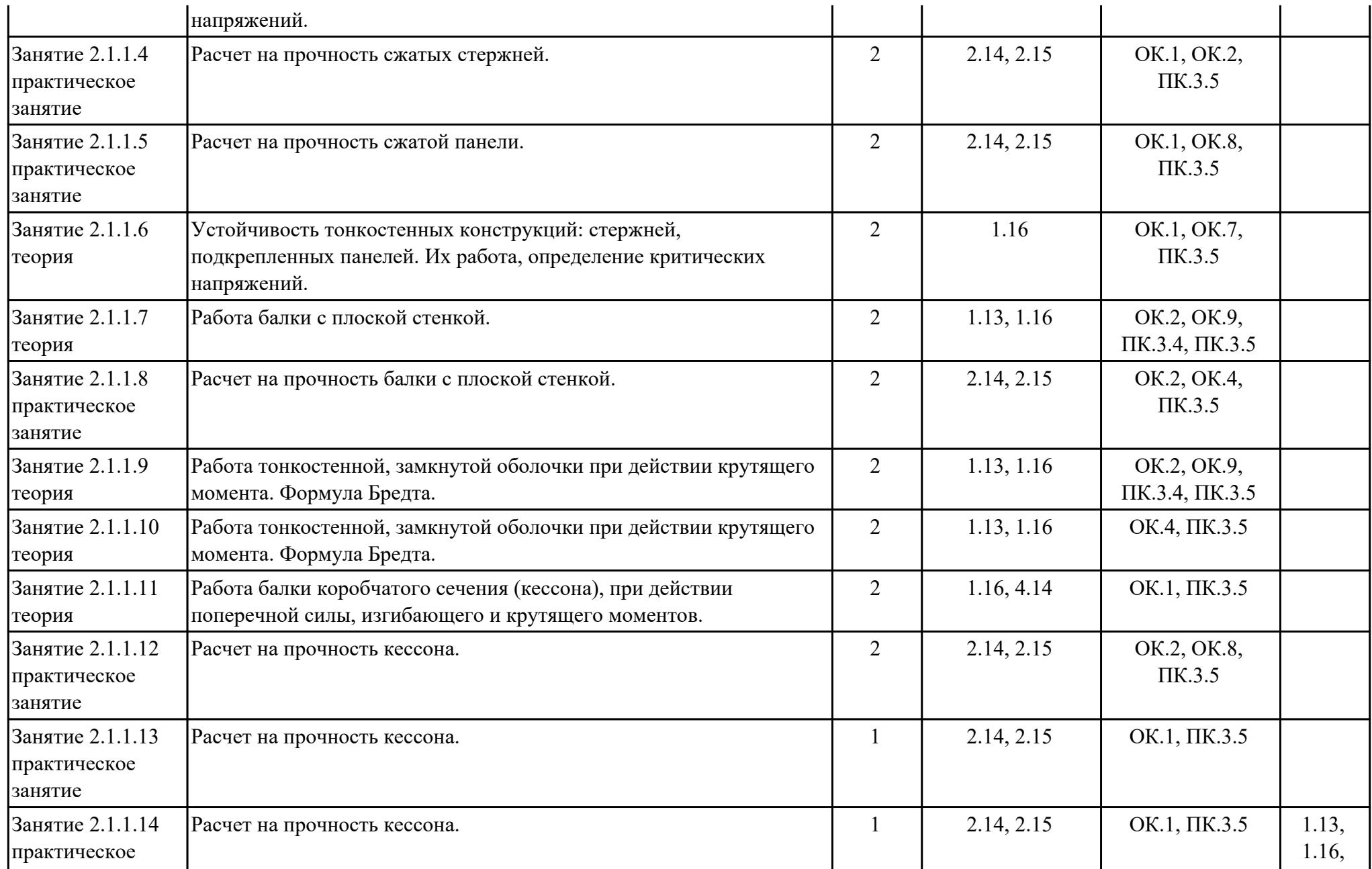

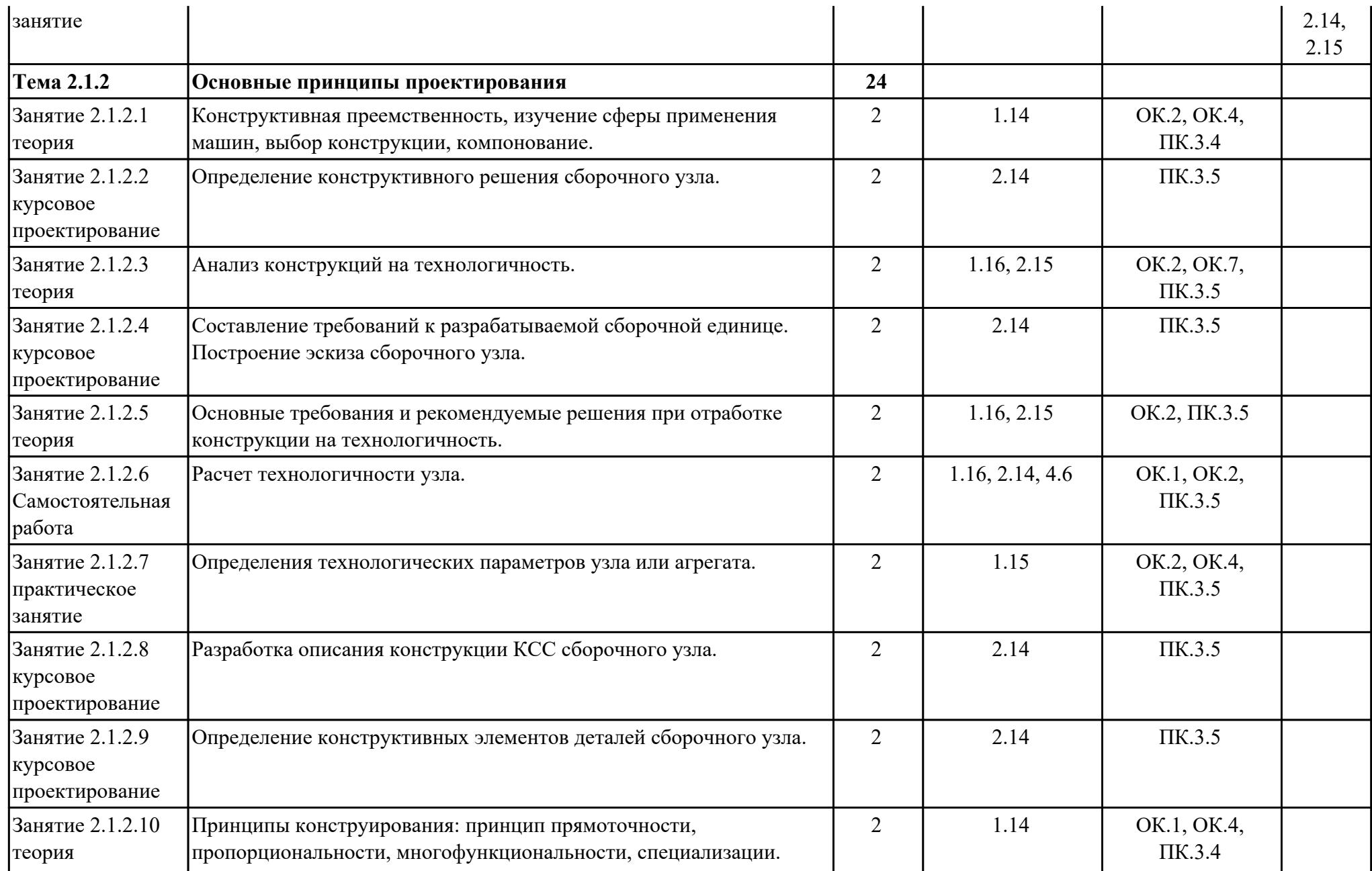

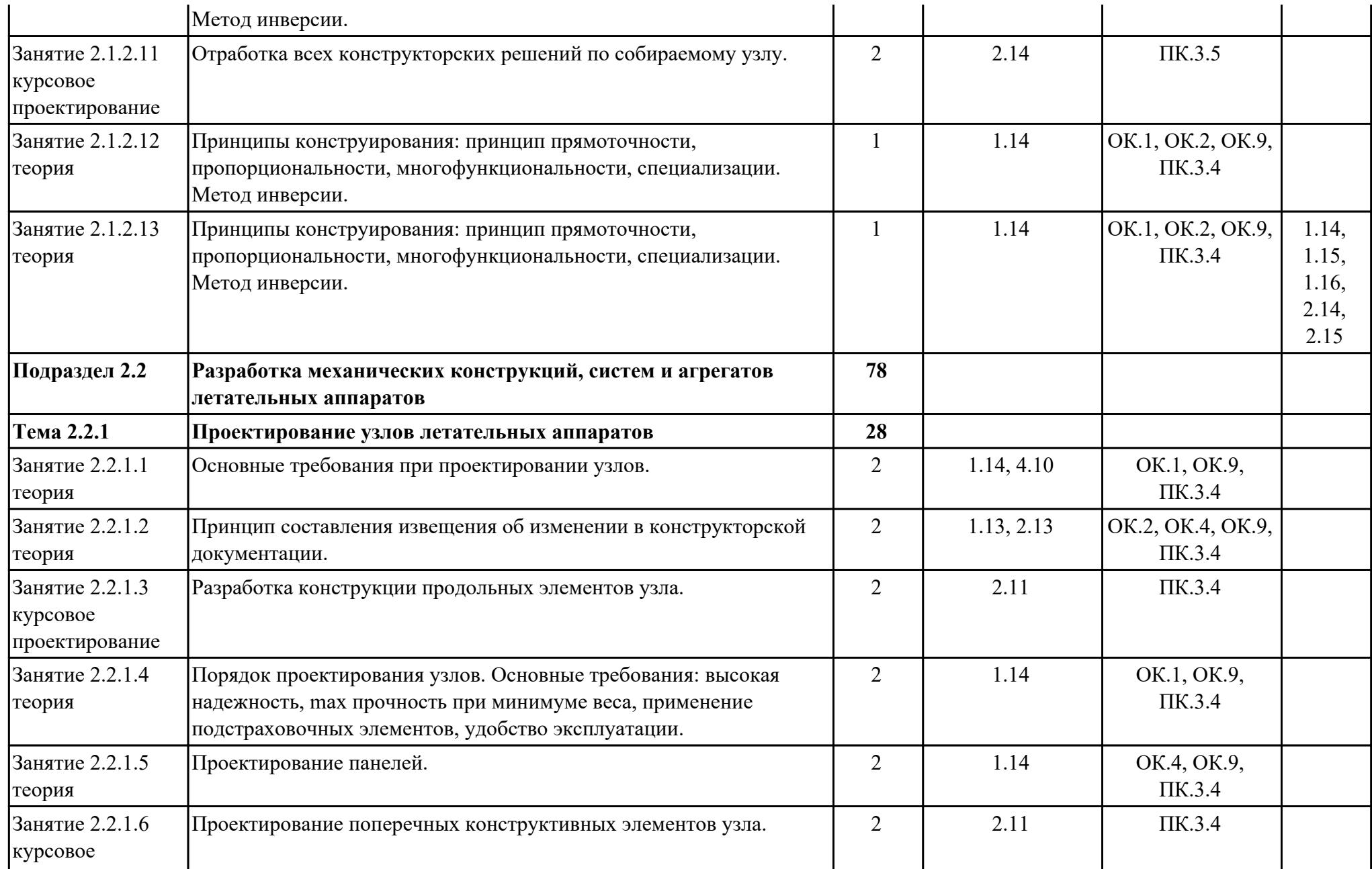

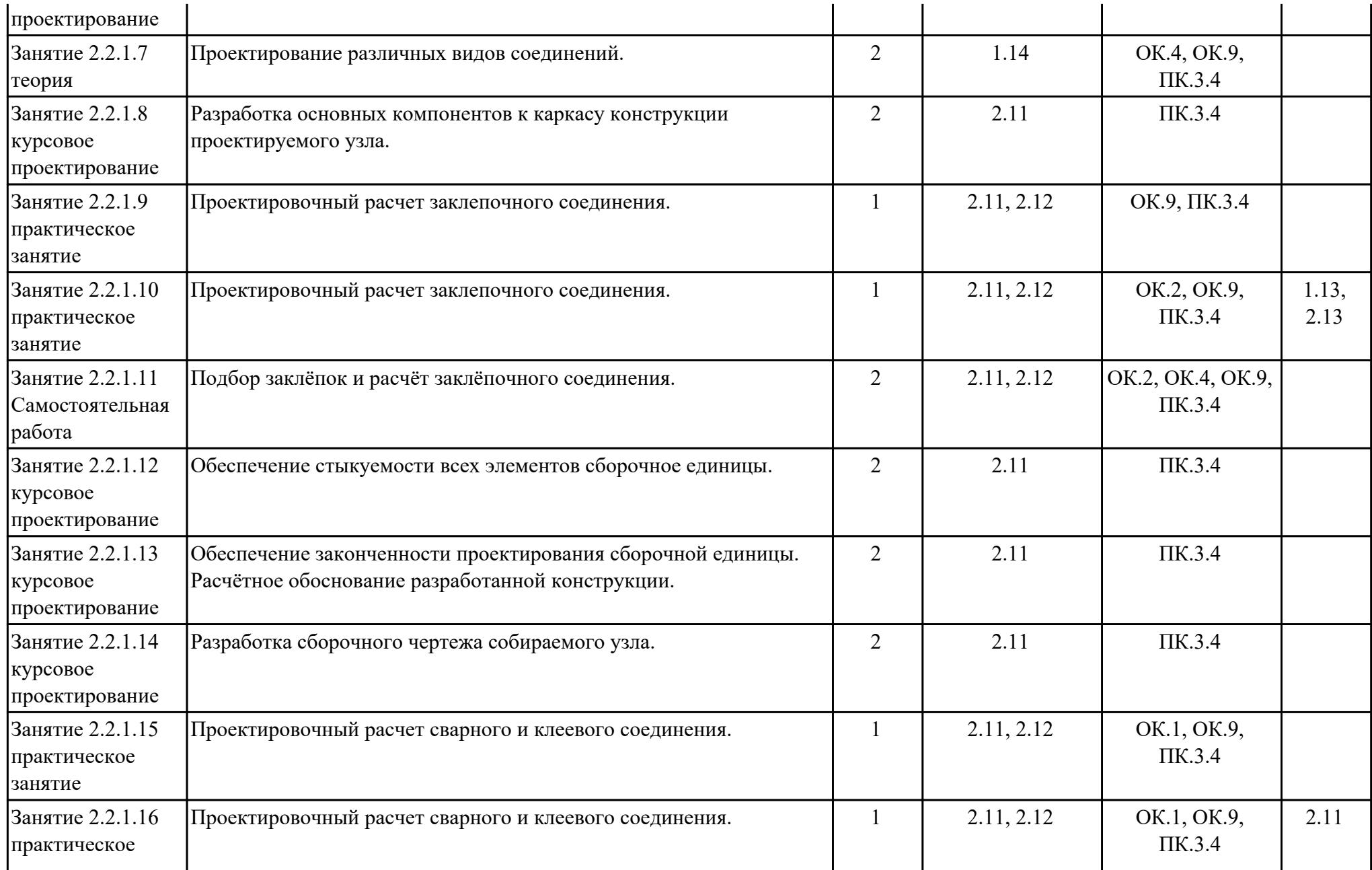

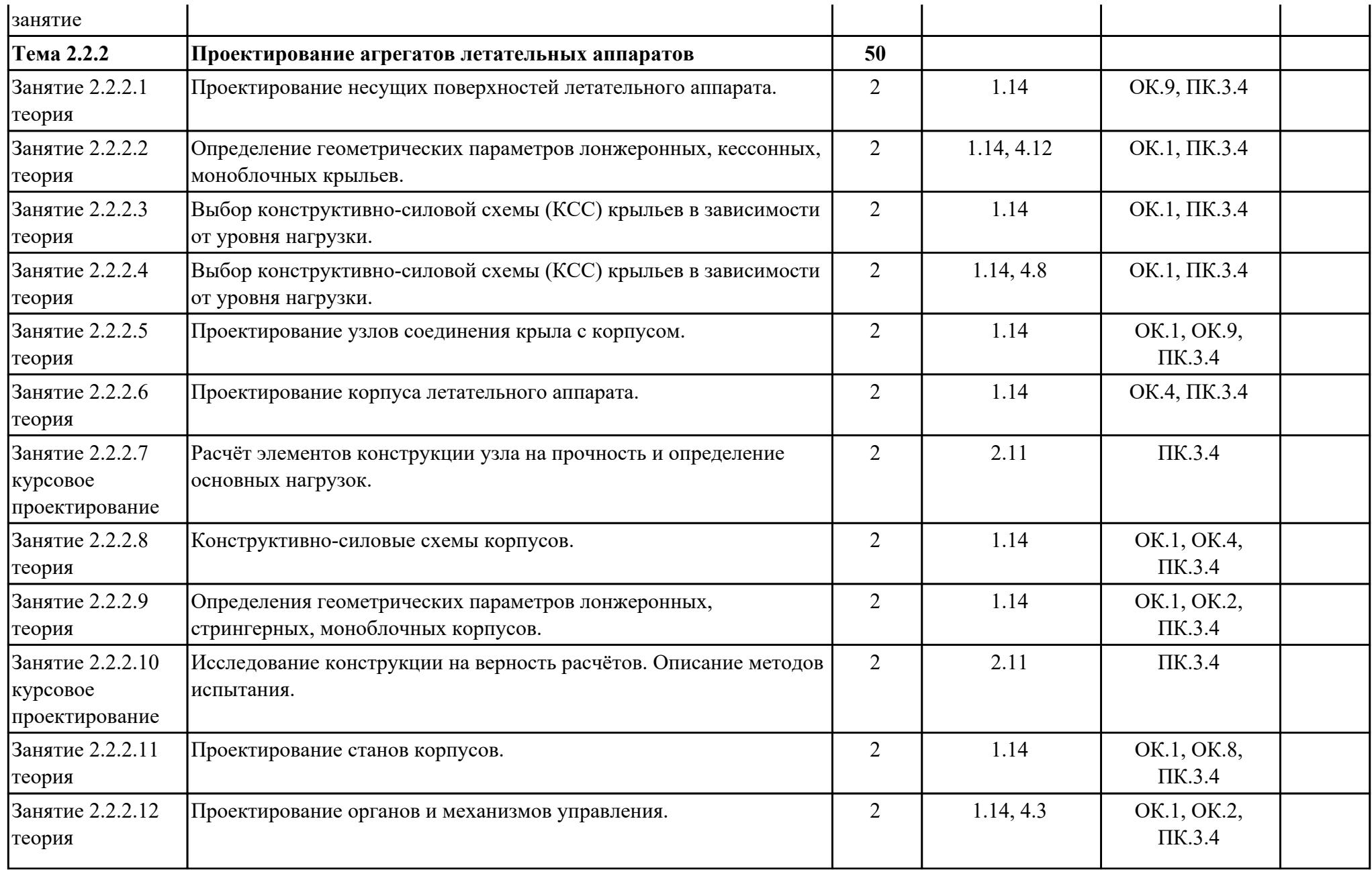

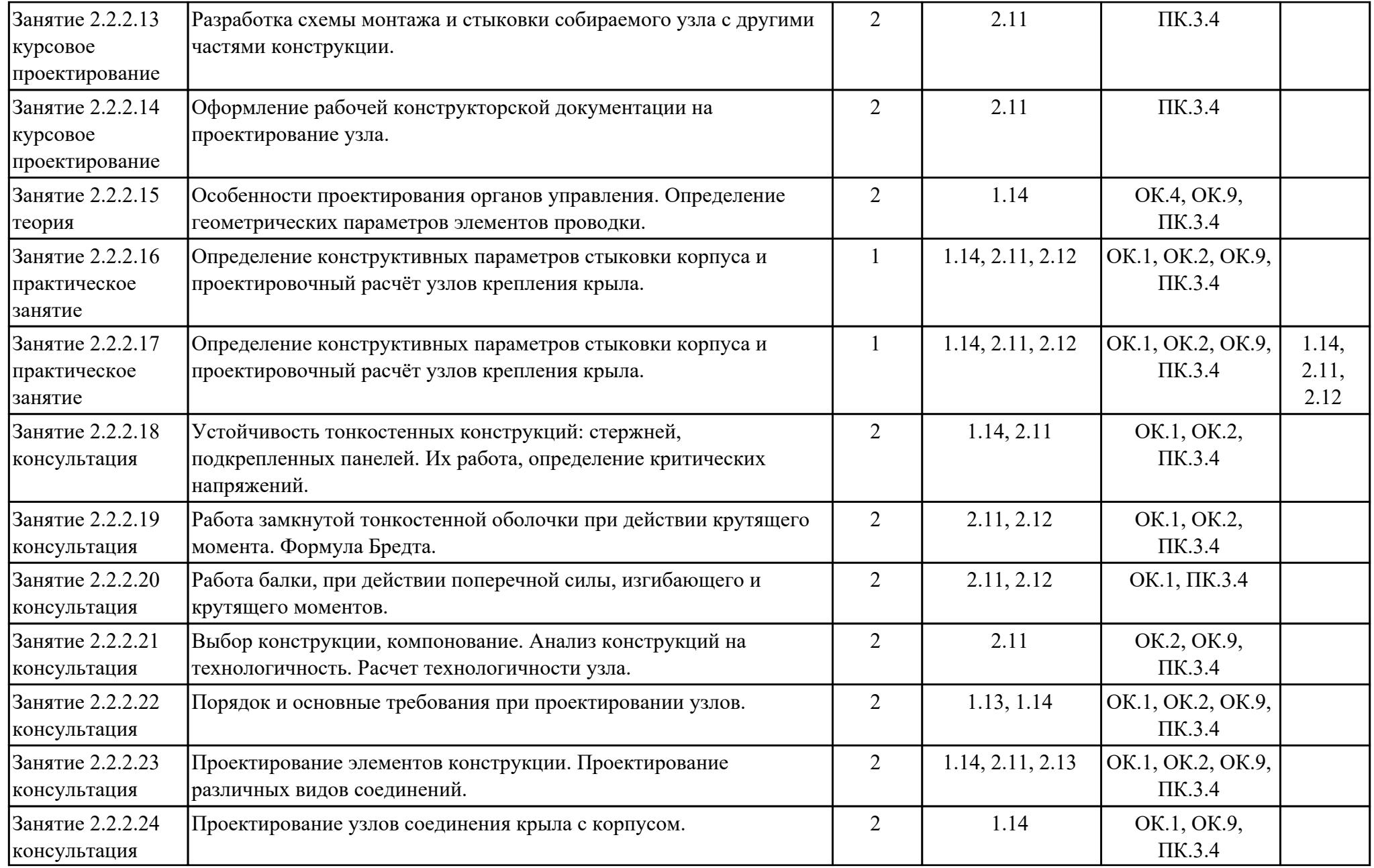

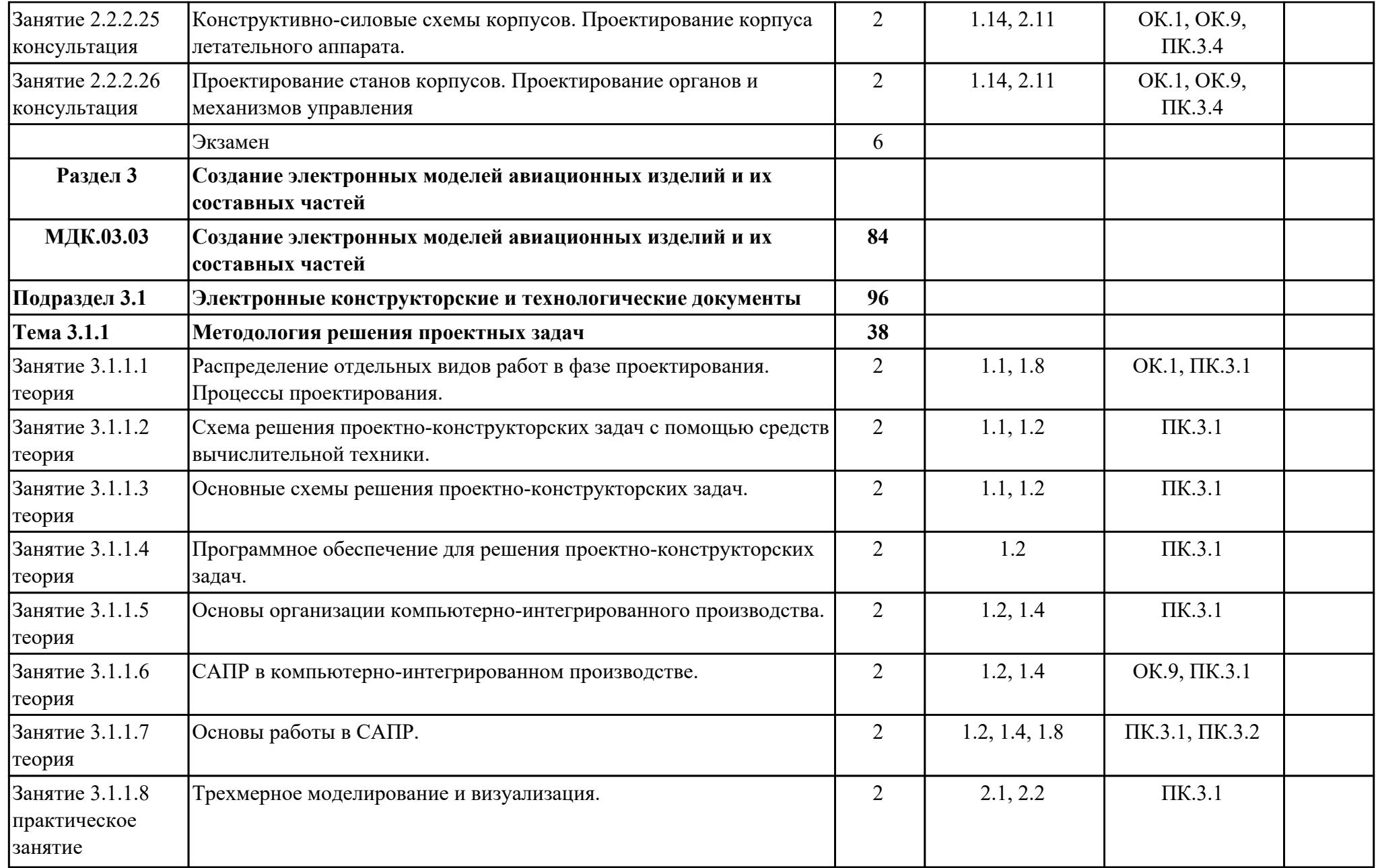

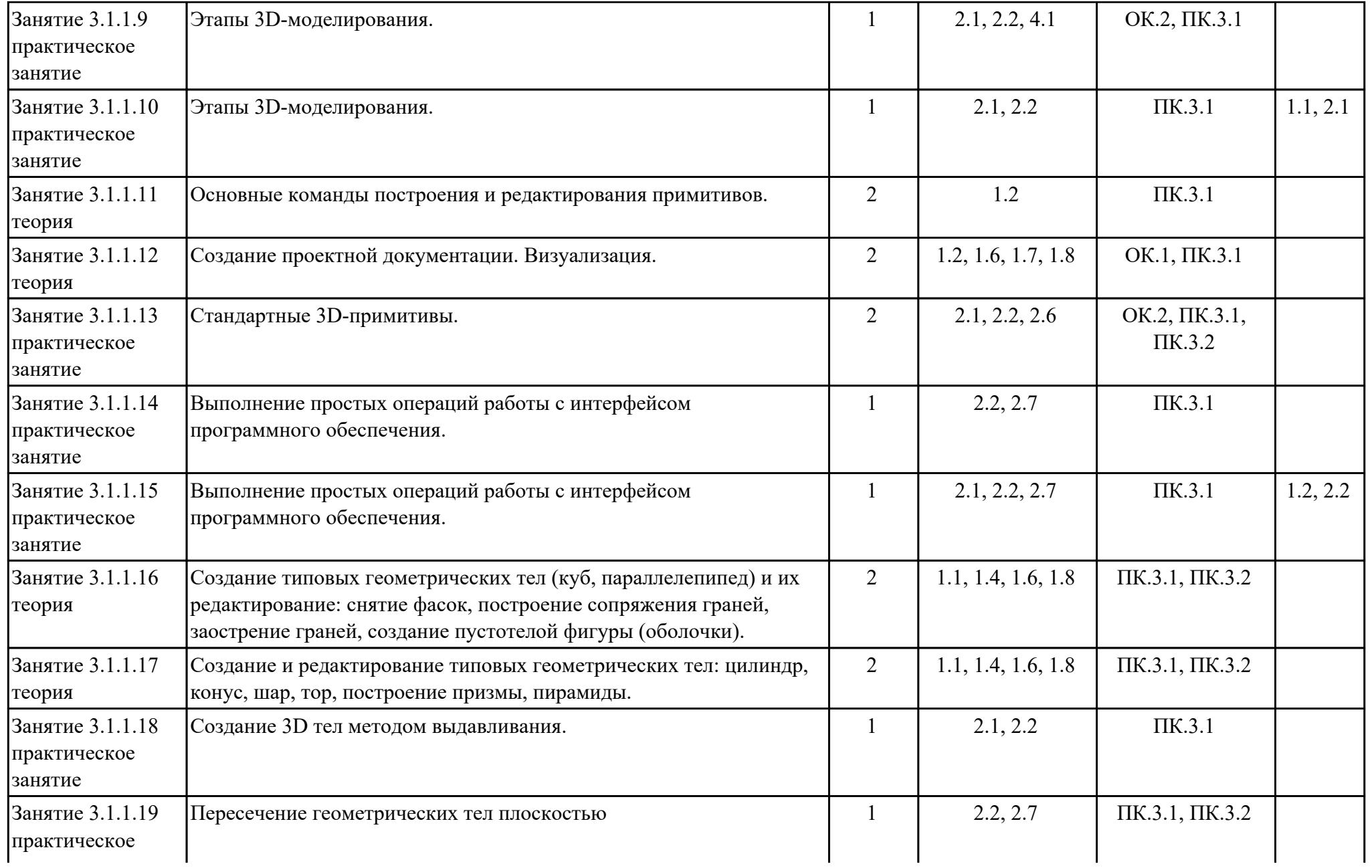

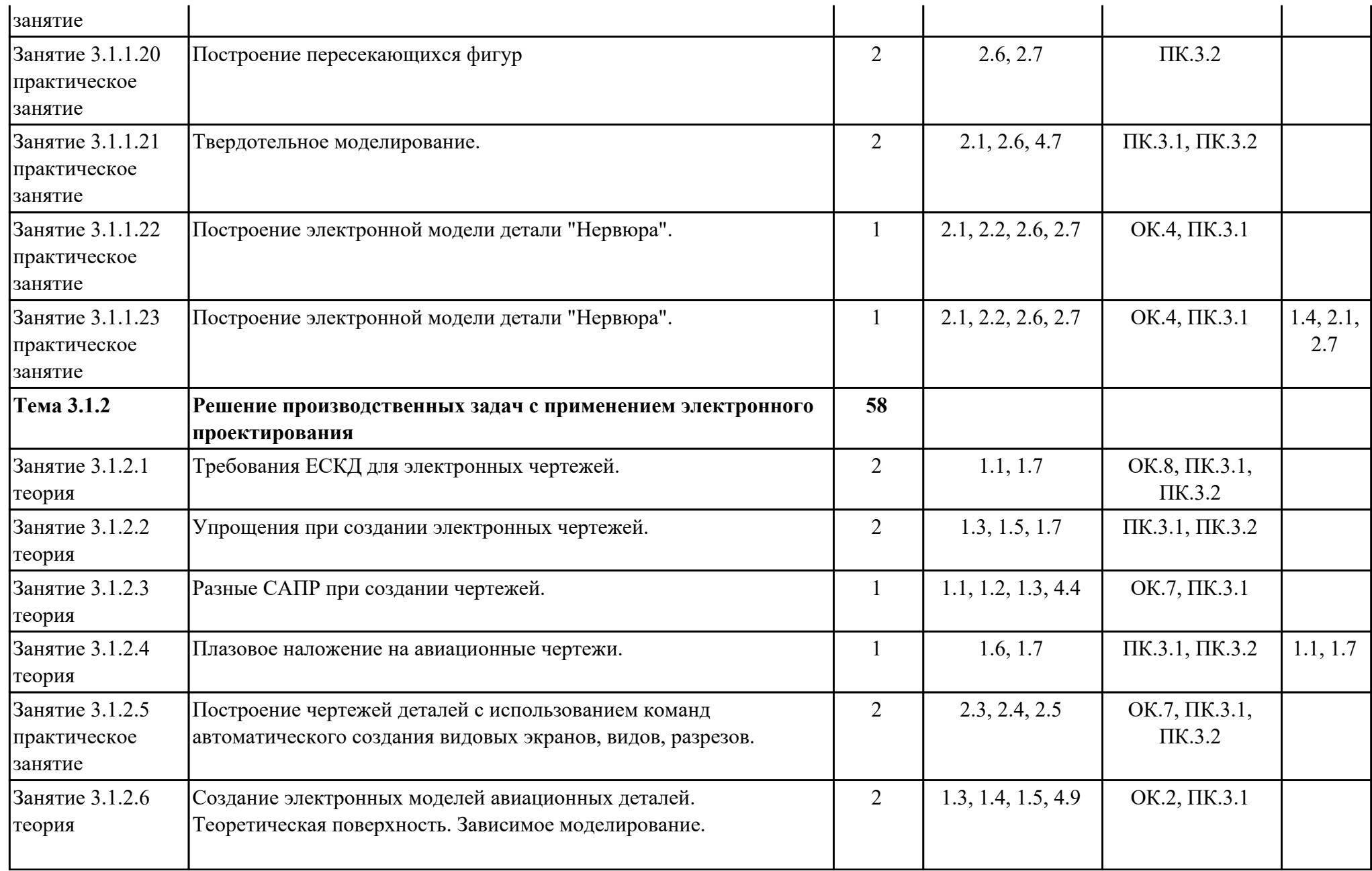

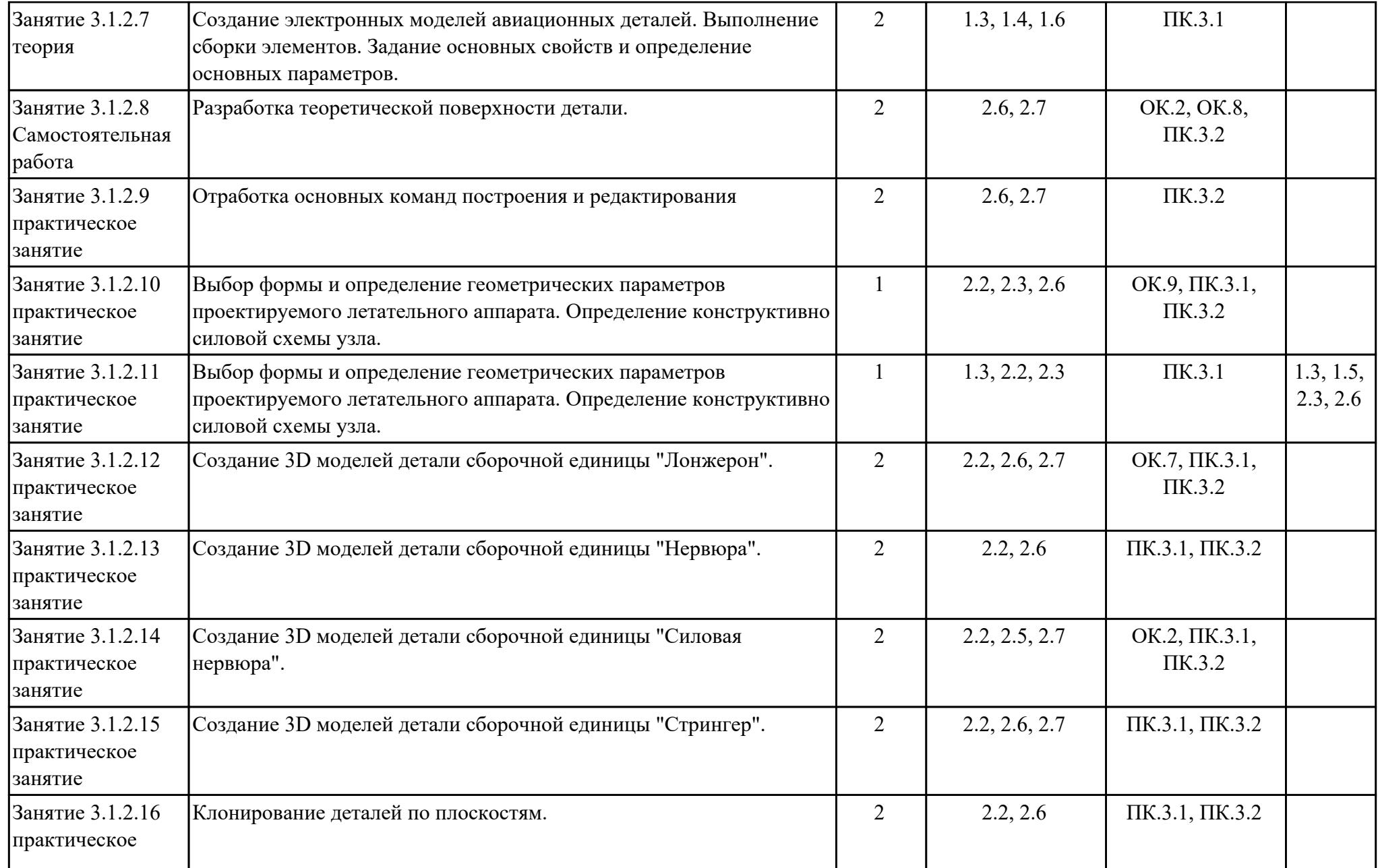

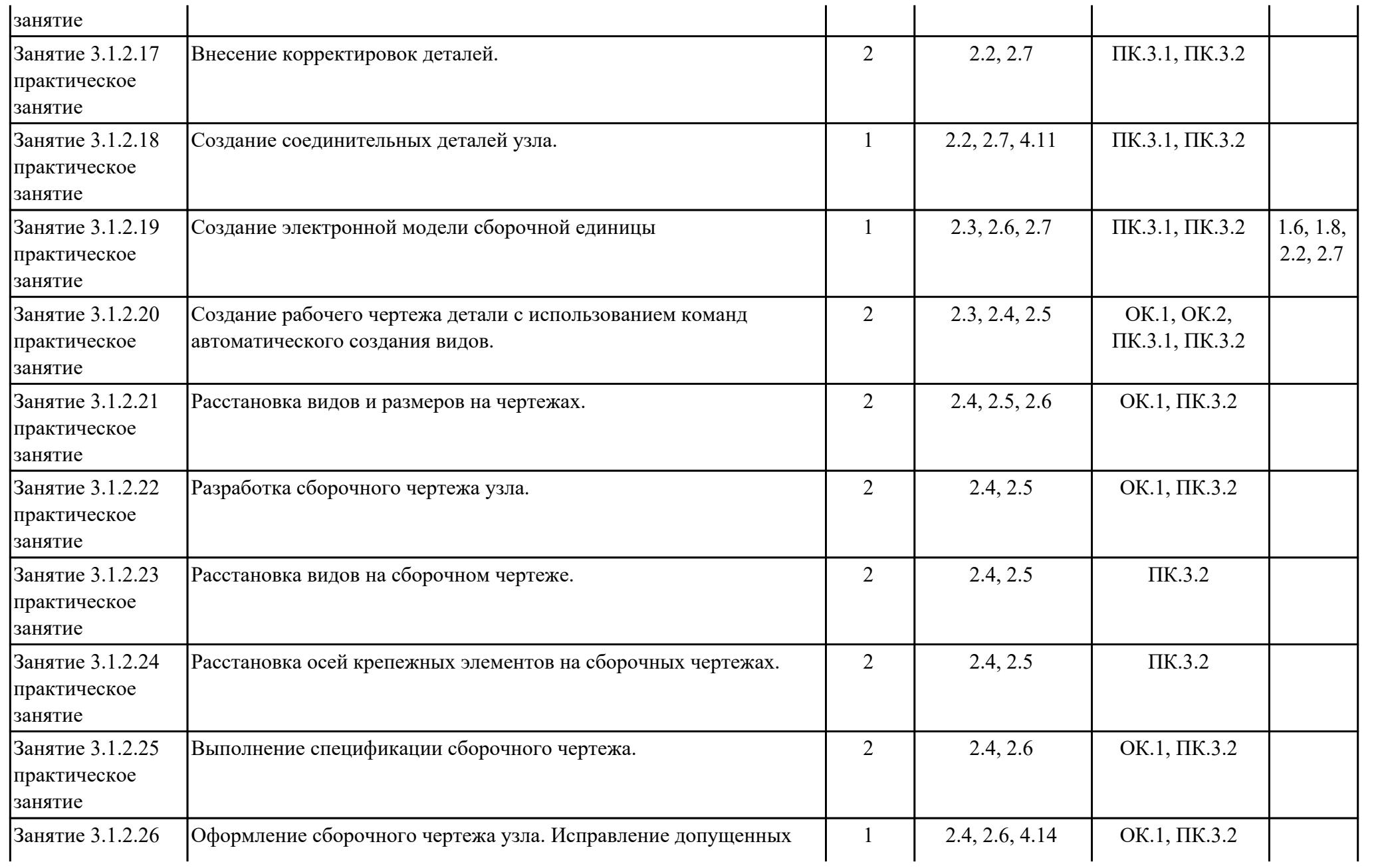

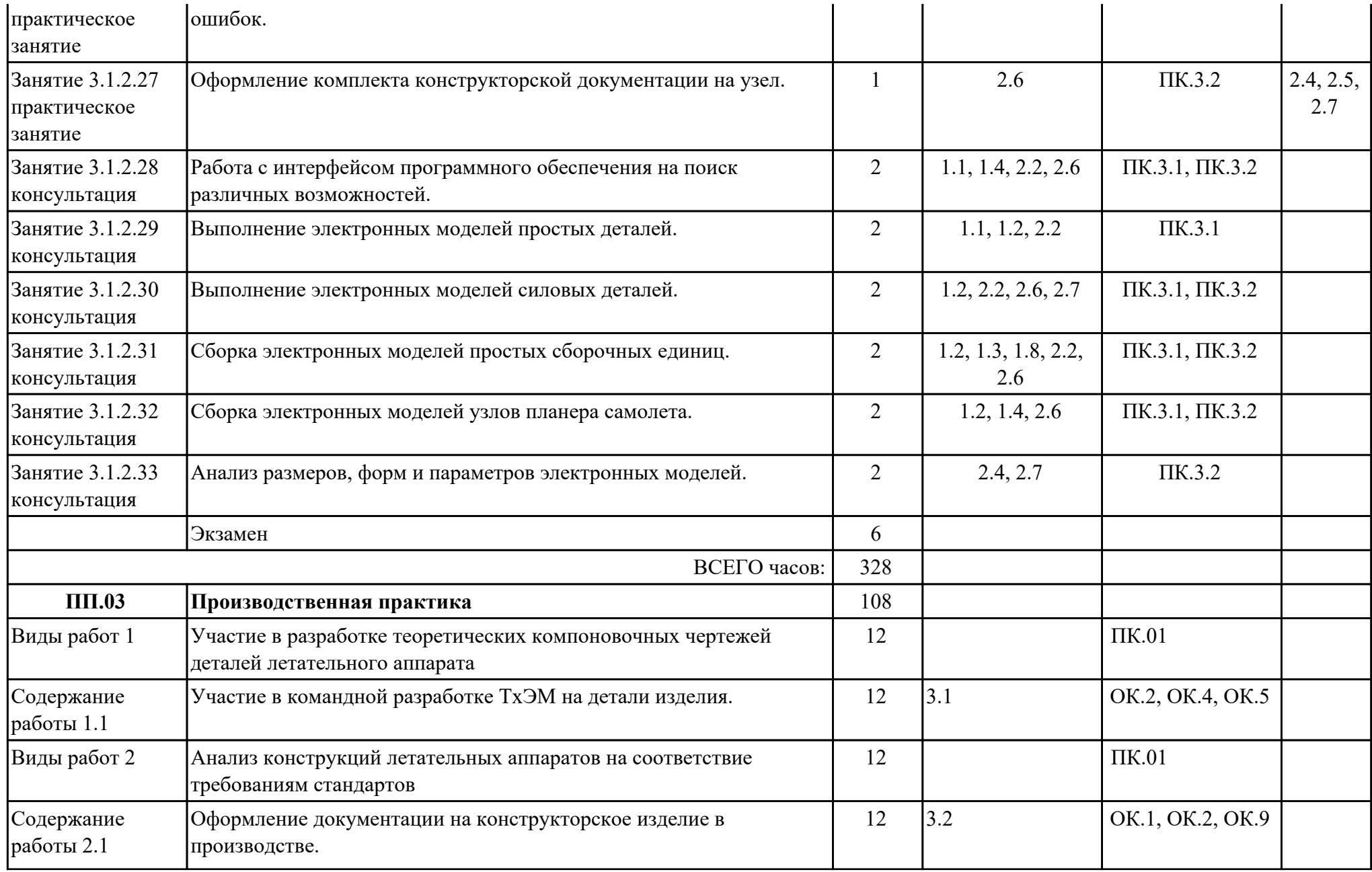

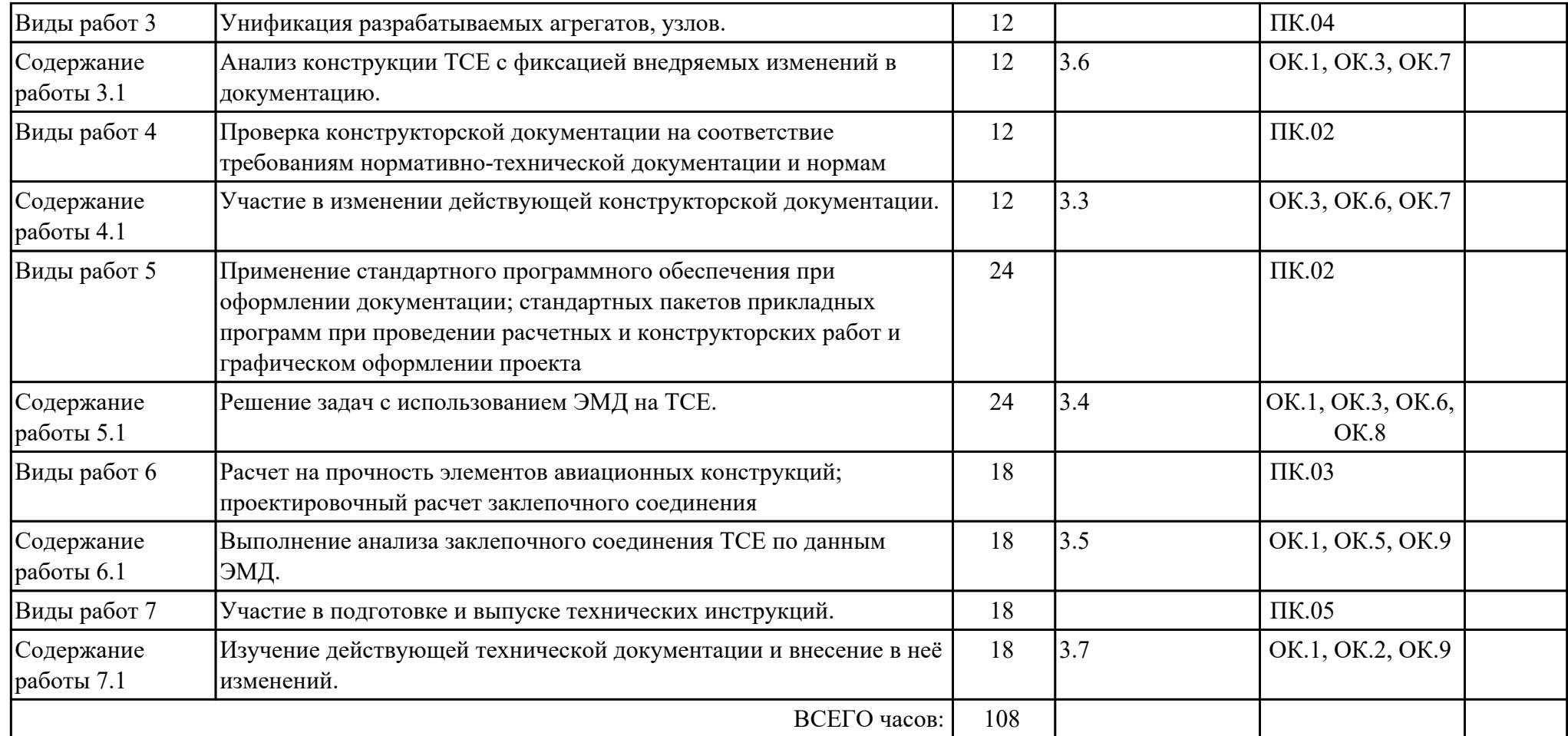

## **2.3. Формирование личностных результатов реализации программы воспитания**

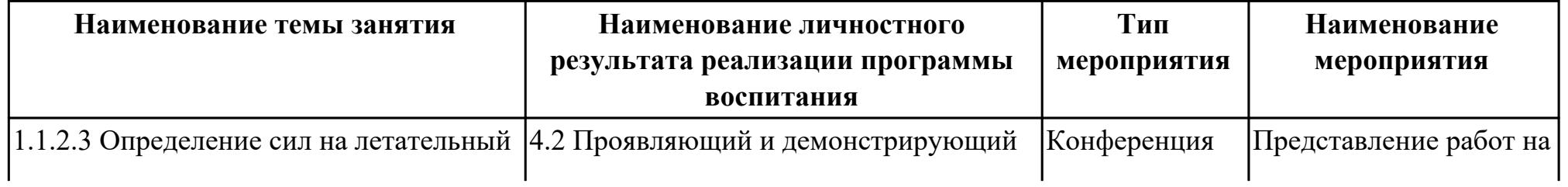

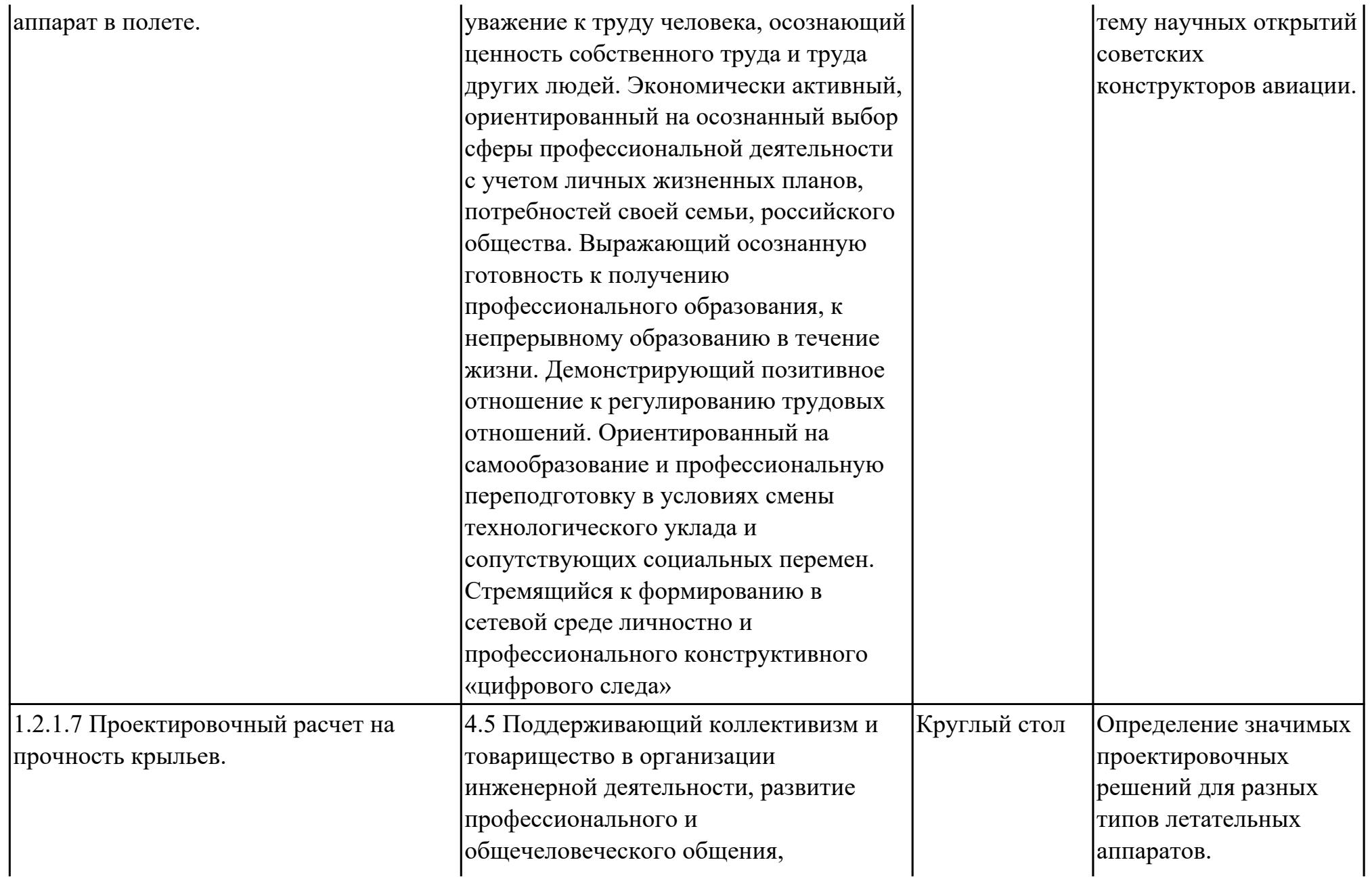

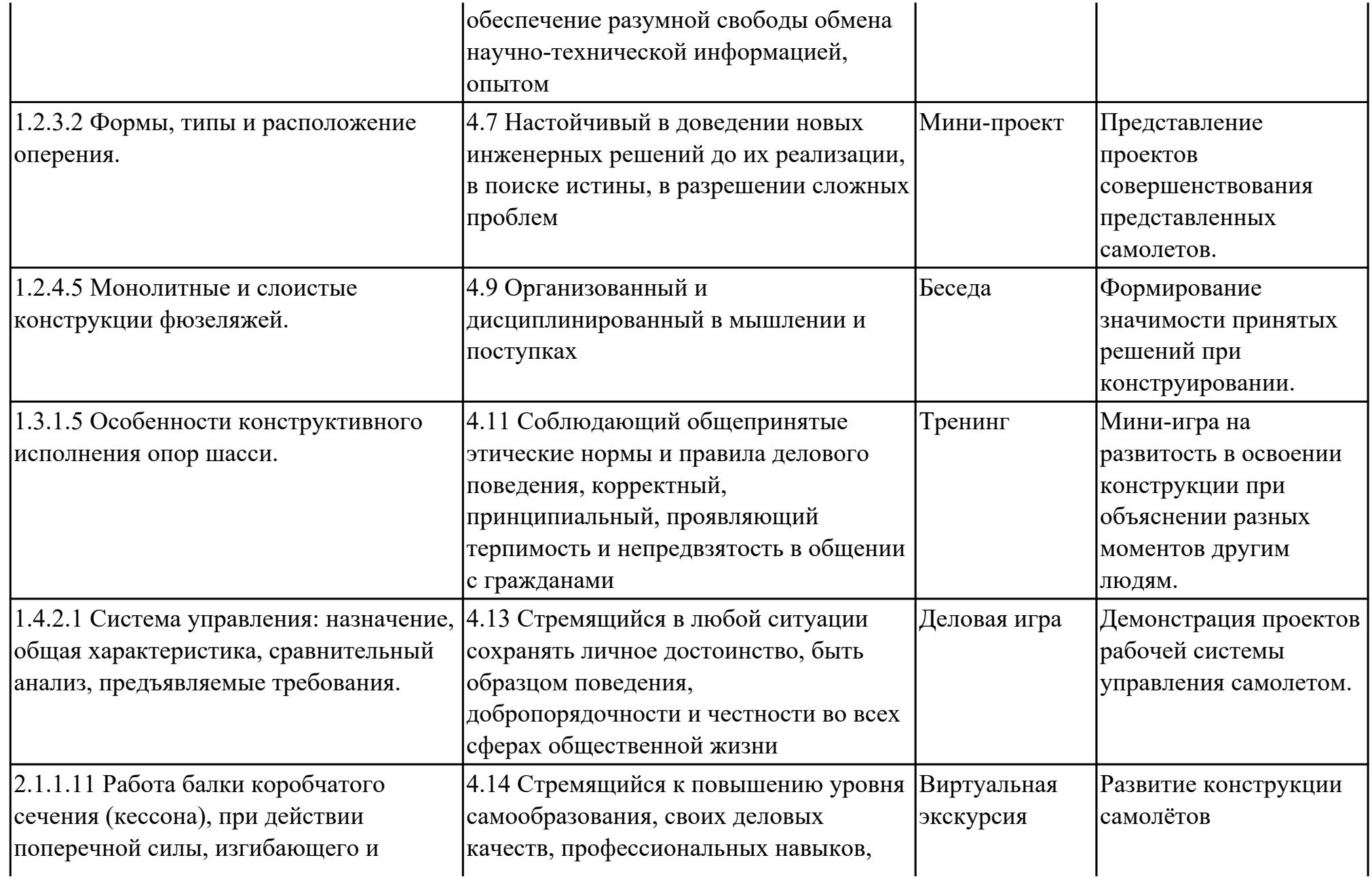

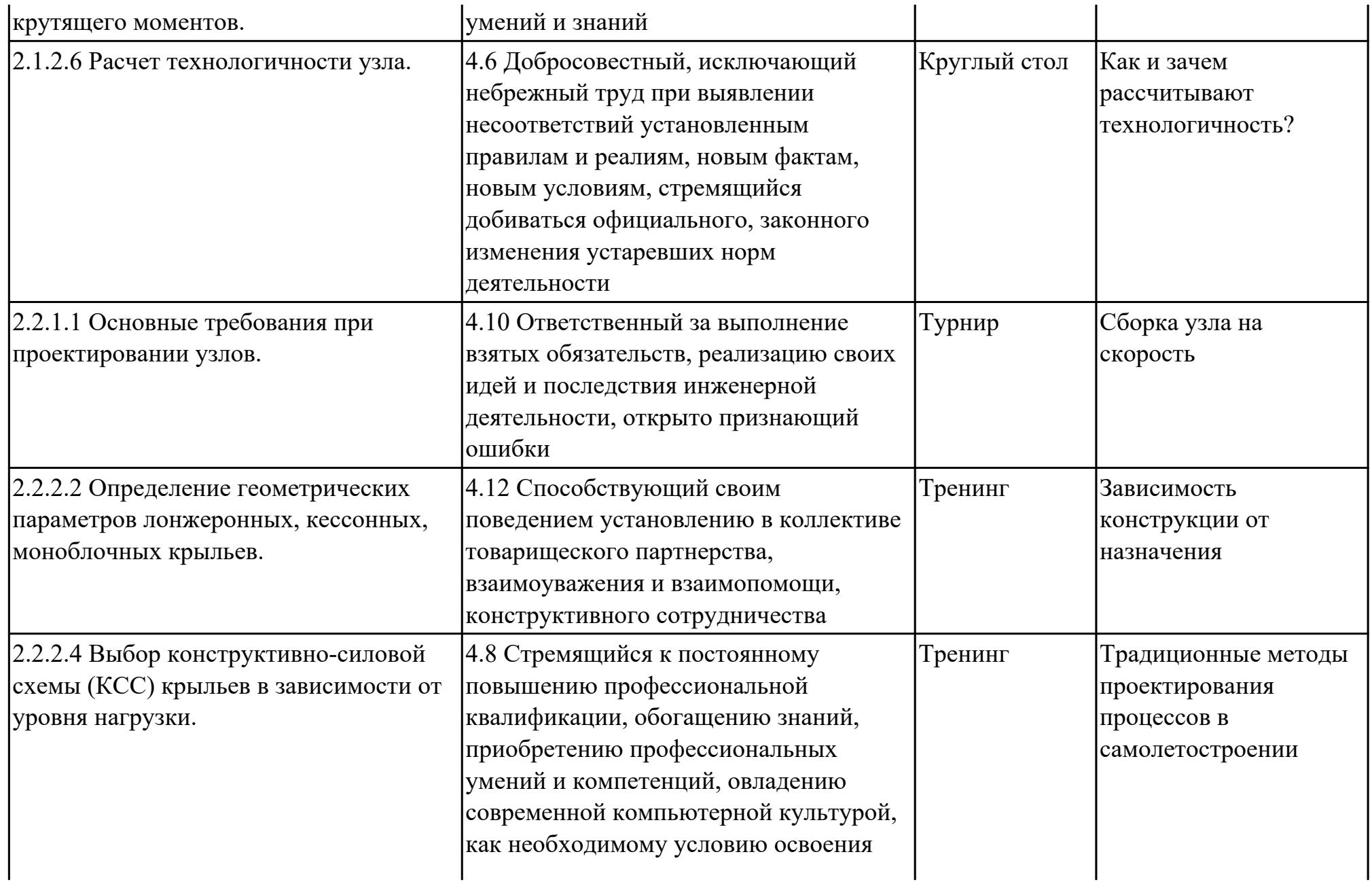

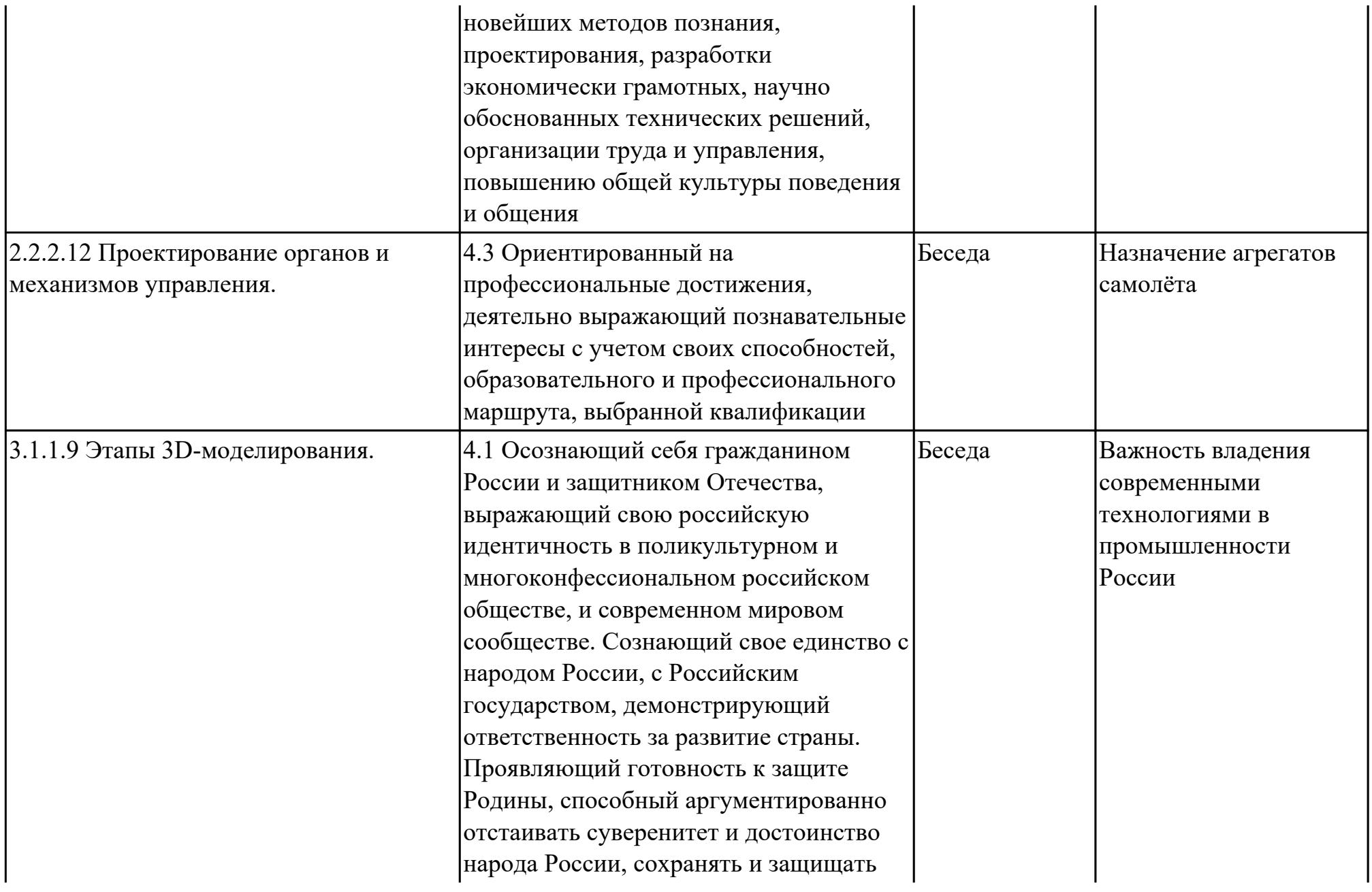
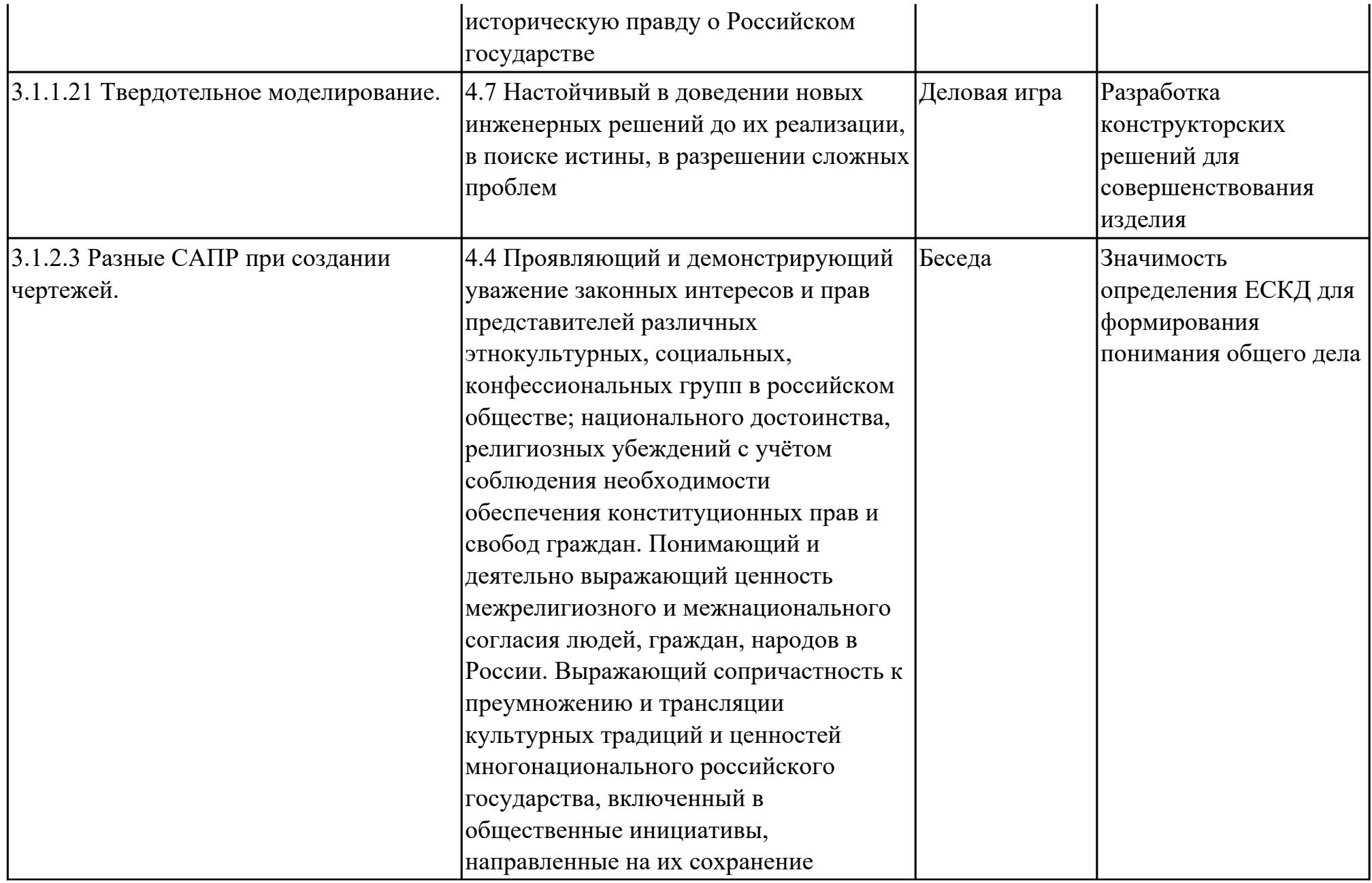

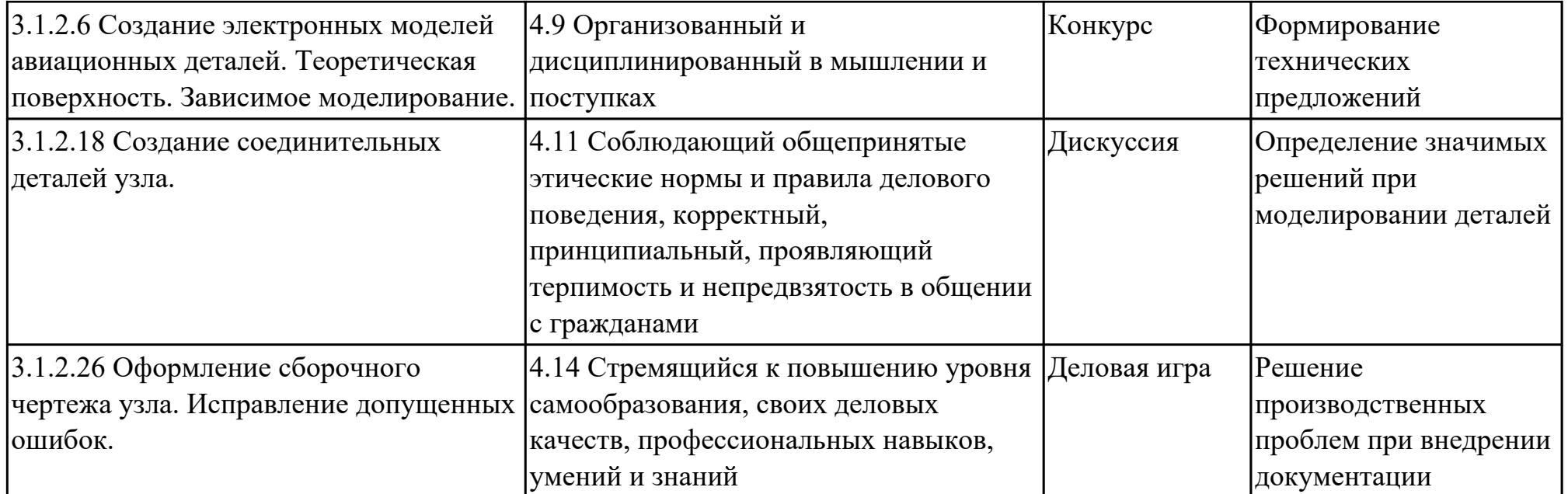

## **3. УСЛОВИЯ РЕАЛИЗАЦИИ РАБОЧЕЙ ПРОГРАММЫ ПРОФЕССИОНАЛЬНОГО МОДУЛЯ**

#### **3.1. Требования к минимальному материально-техническому обеспечению**

Реализация программы модуля предполагает наличие учебных кабинетов: Кабинет конструкции и проектирования летательных аппаратов, Кабинет систем автоматизированного проектирования, Лаборатория учебно-лабораторного комплекса «CAD/CAM – технологии для моделирования узлов и деталей»

### **ОБЕСПЕЧЕННОСТЬ ВСЕХ ВИДОВ ЛАБОРАТОРНЫХ РАБОТ И ПРАКТИЧЕСКИХ ЗАНЯТИЙ (далее – ЛПР)**

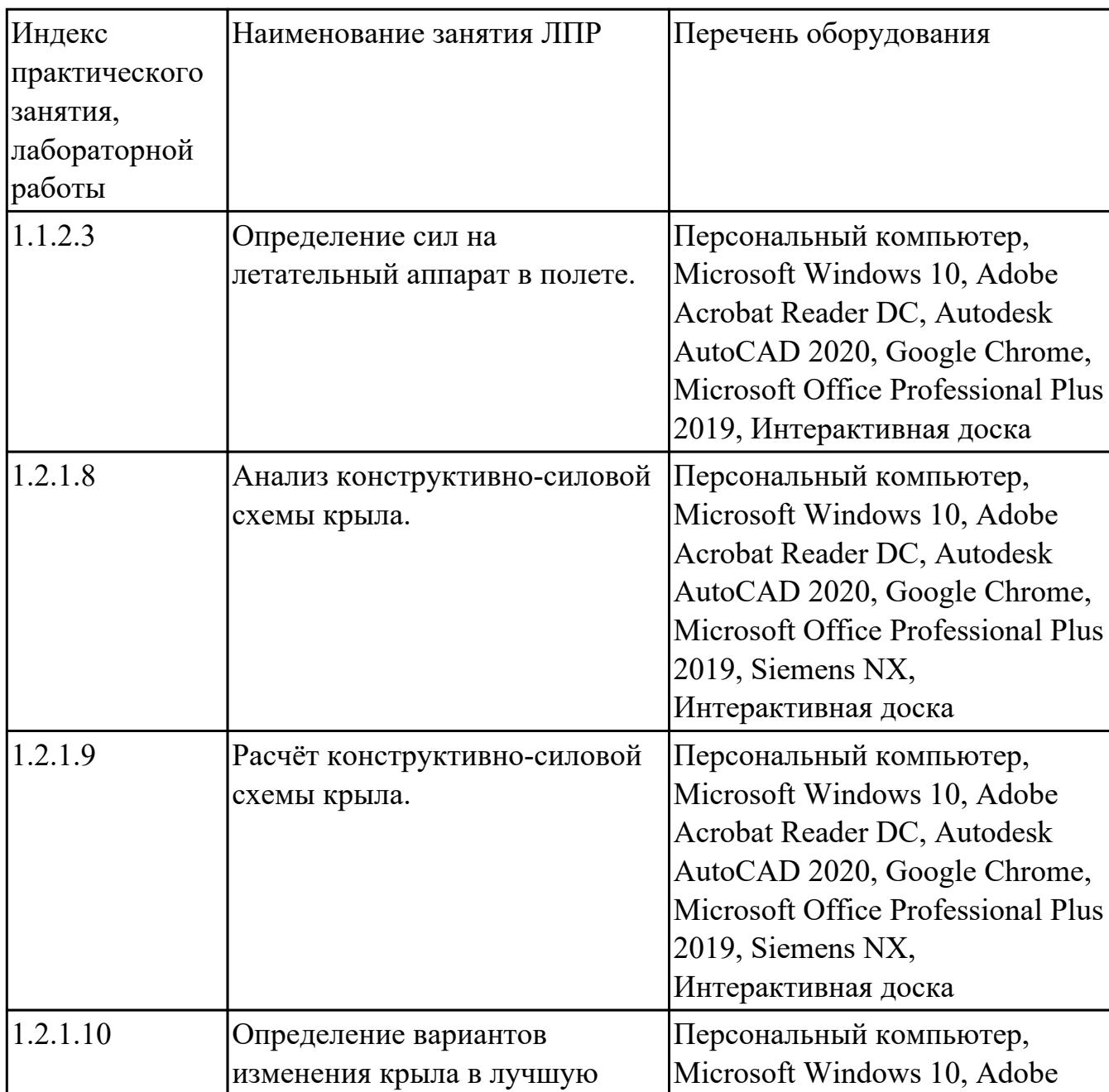

#### **МДК.03.01 Конструкция, прочность, нагрузки на летательный аппарат**

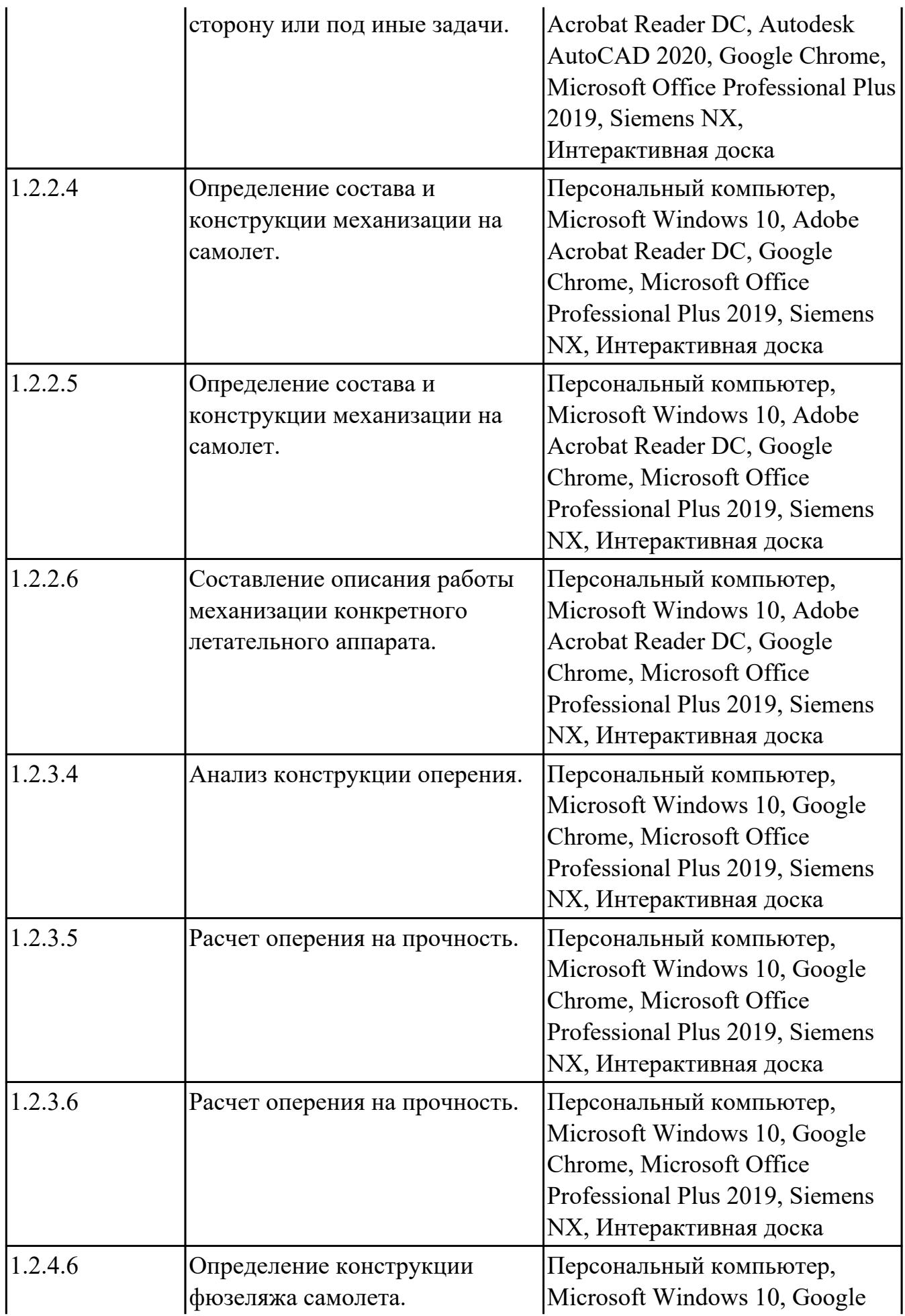

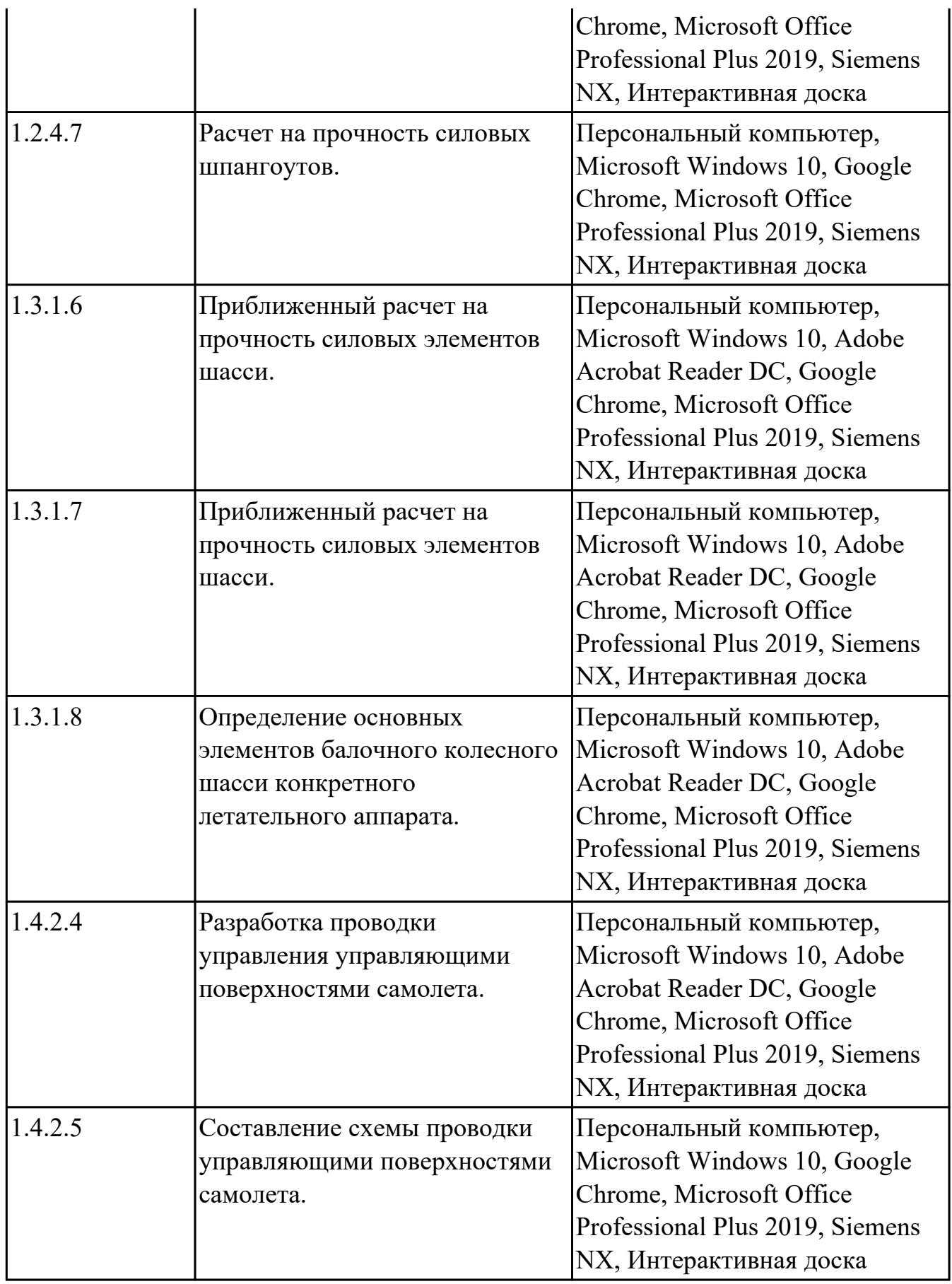

# **МДК.03.02 Проектирование узлов, агрегатов и систем летательных аппаратов,**

# **разработка конструкторской документации**

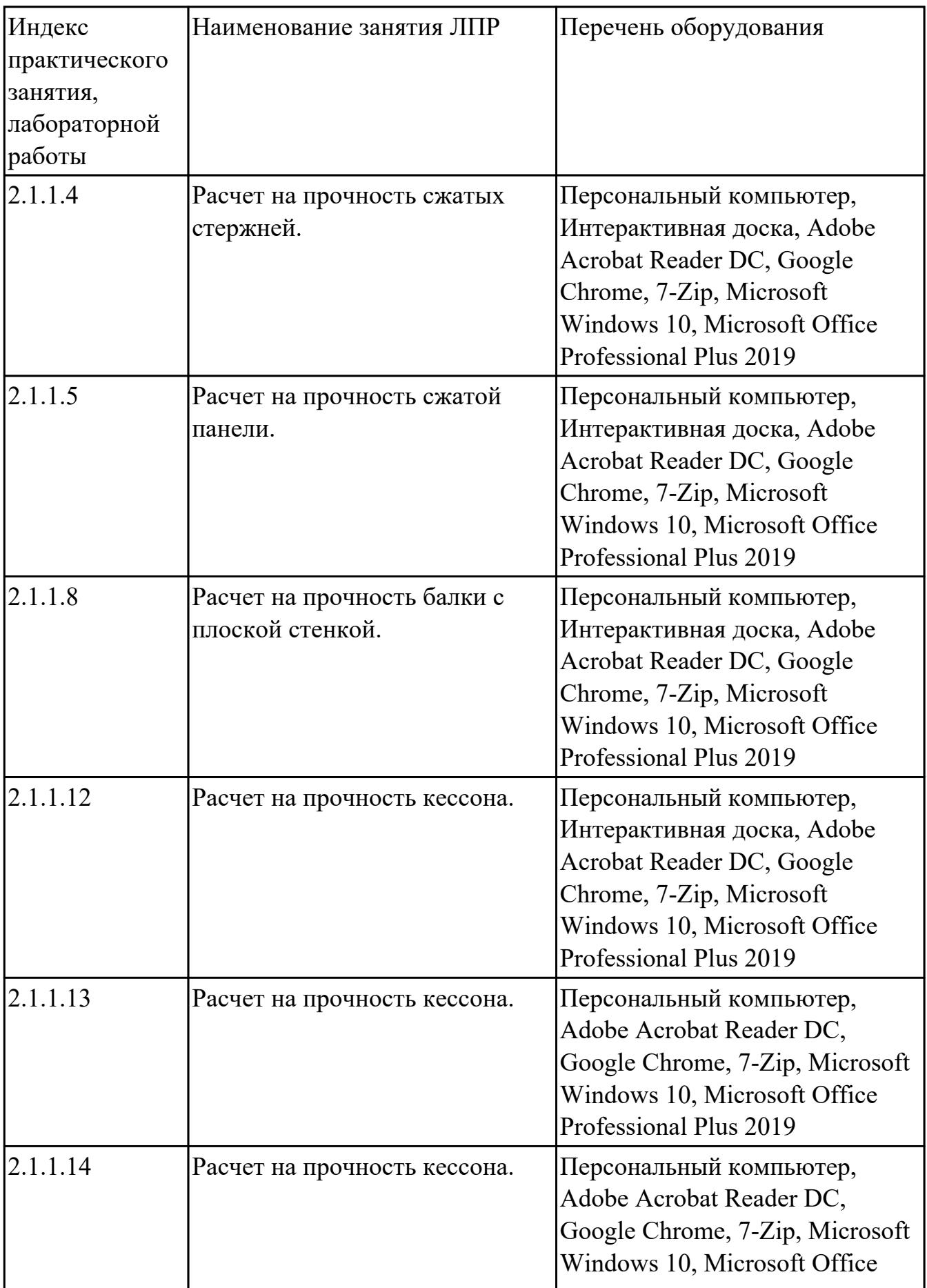

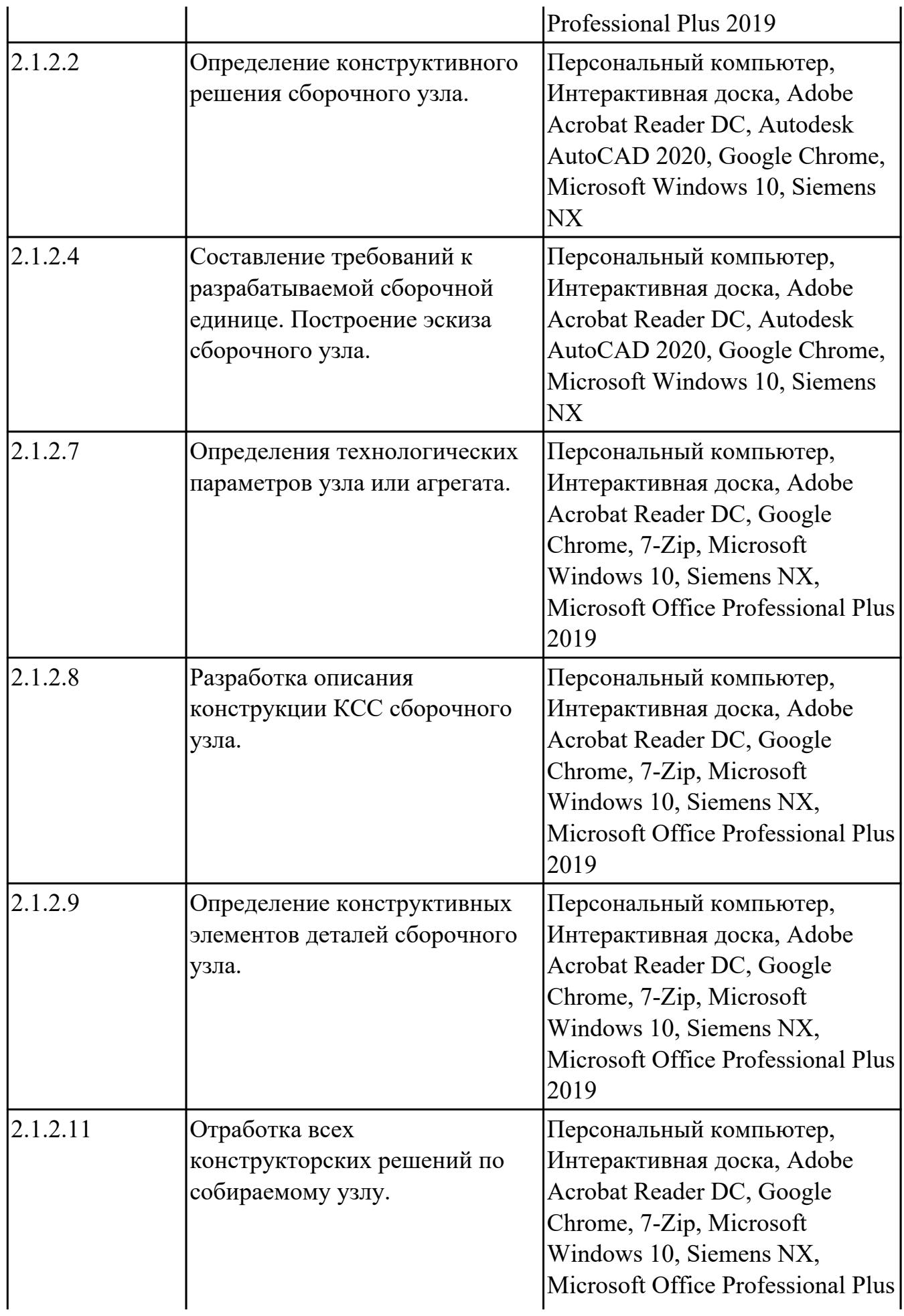

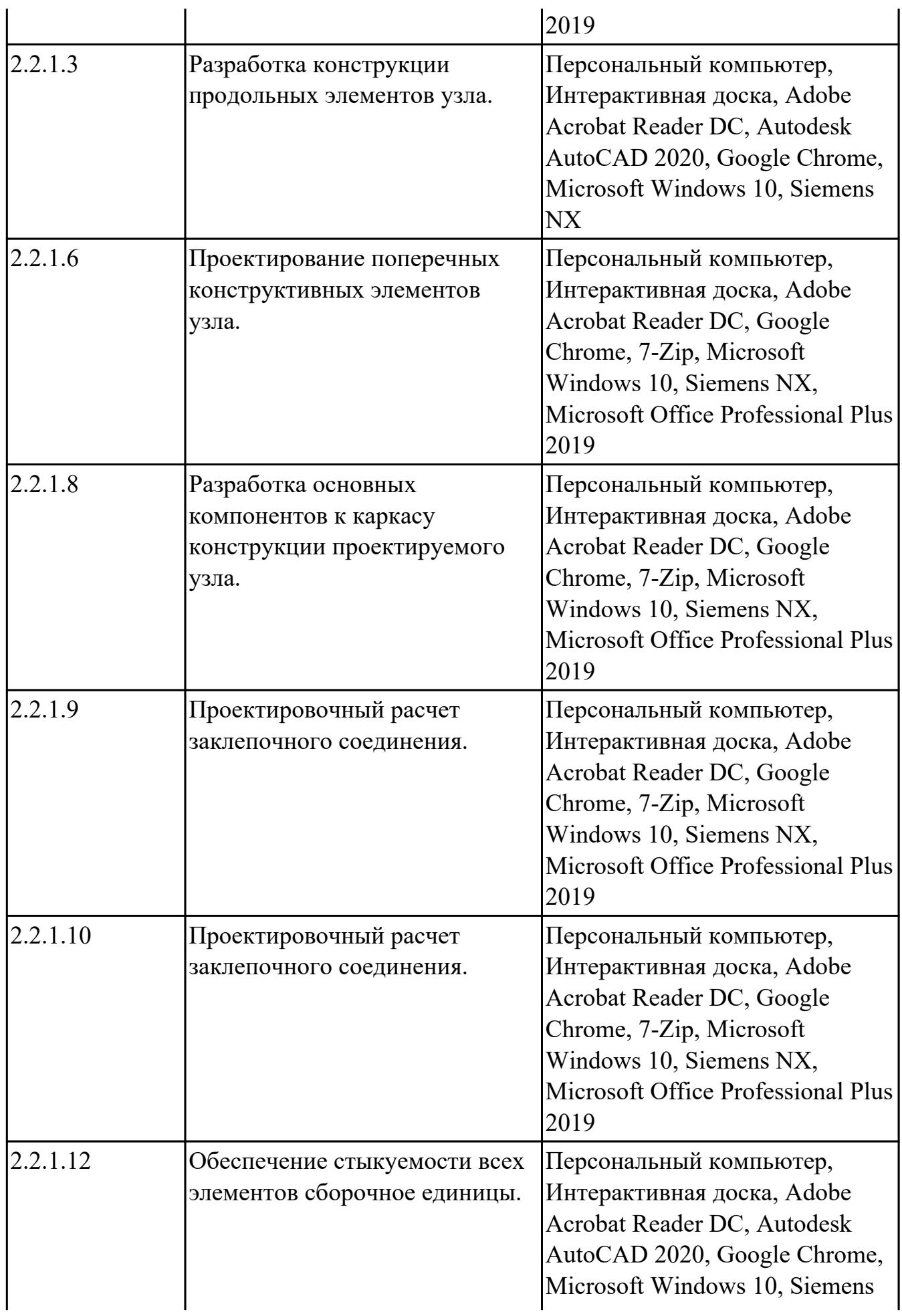

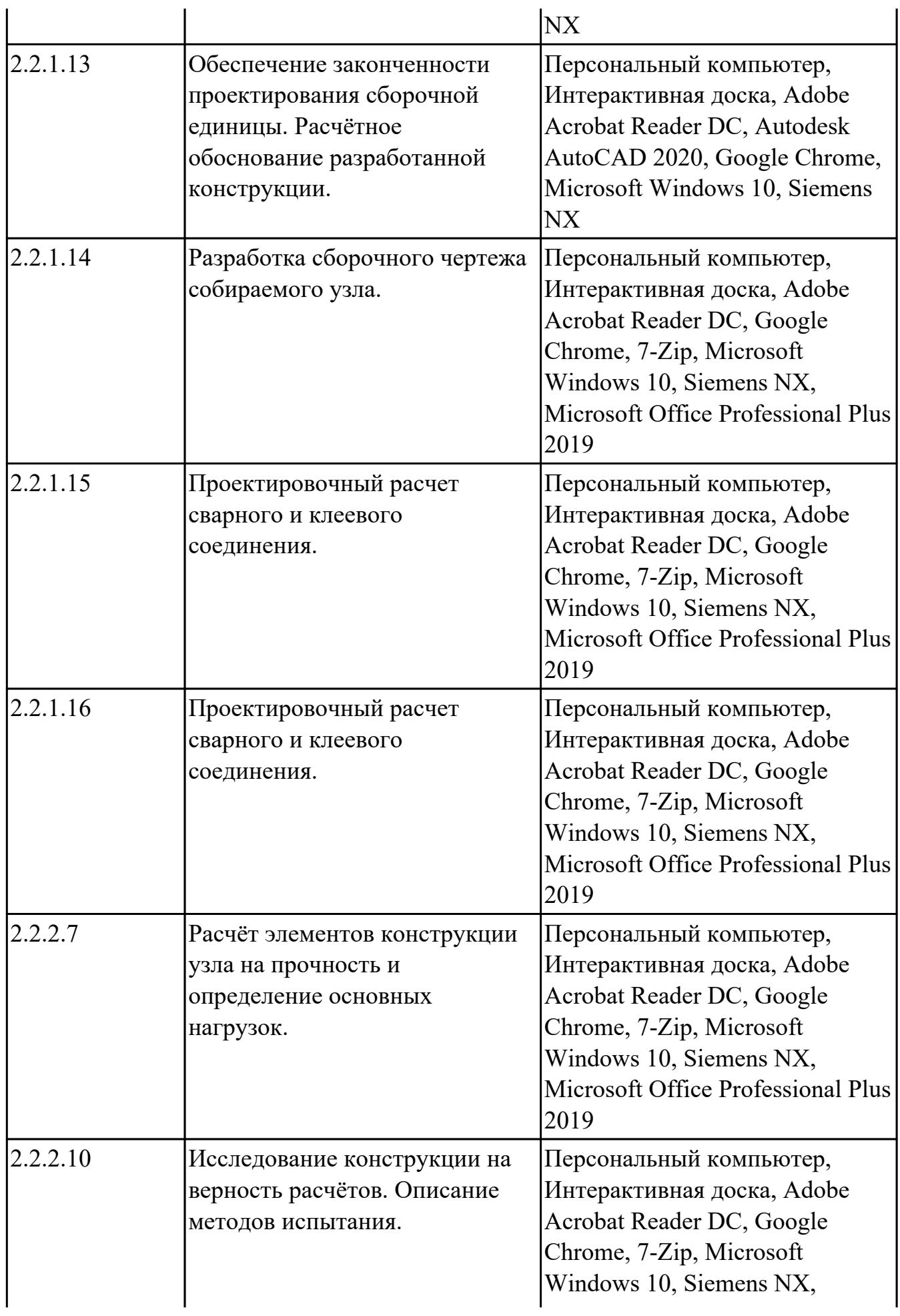

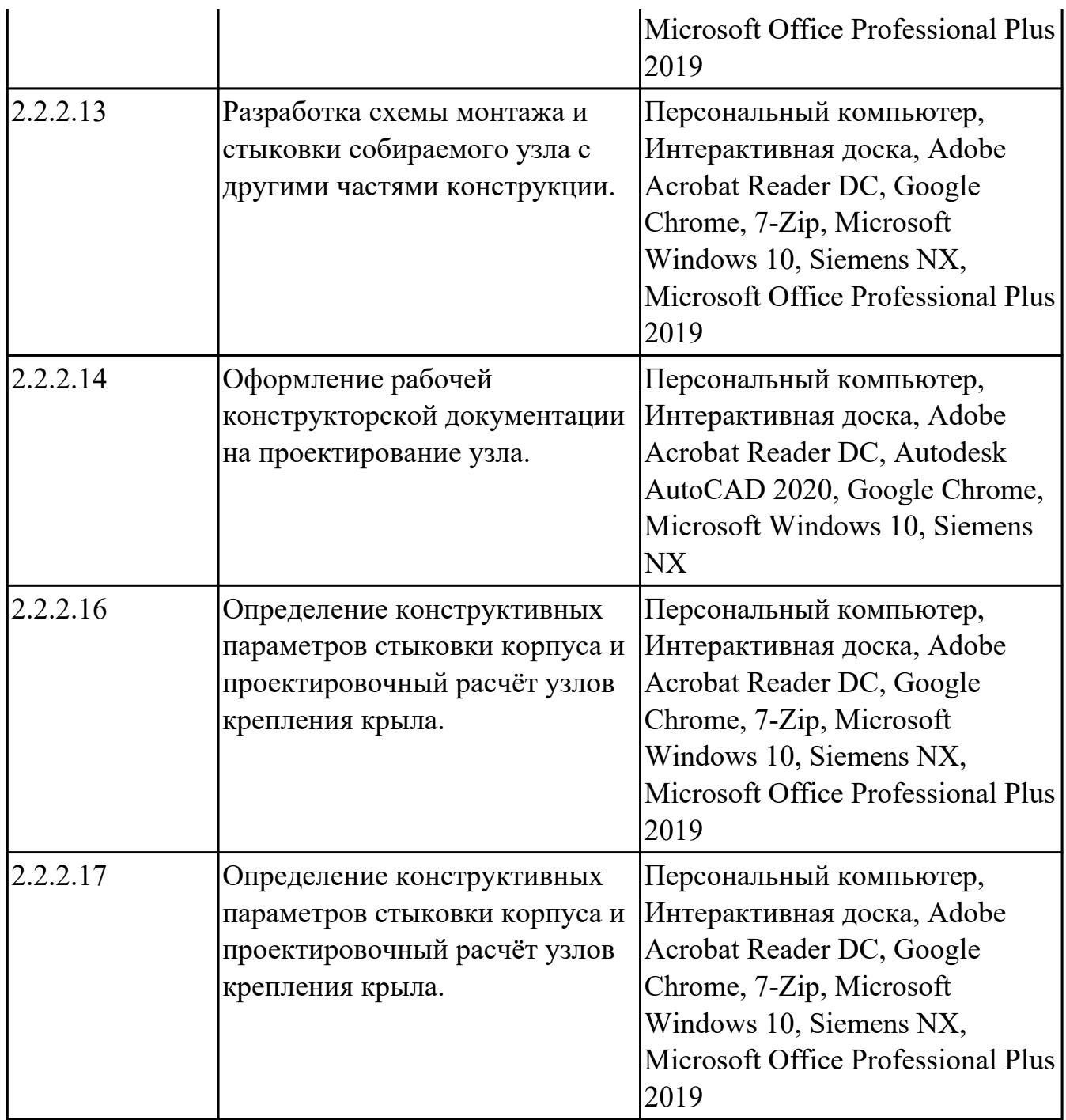

![](_page_45_Picture_184.jpeg)

![](_page_46_Picture_195.jpeg)

![](_page_47_Picture_202.jpeg)

![](_page_48_Picture_181.jpeg)

![](_page_49_Picture_198.jpeg)

![](_page_50_Picture_207.jpeg)

![](_page_51_Picture_178.jpeg)

![](_page_52_Picture_169.jpeg)

### **3.2. Информационное обеспечение обучения**

Перечень рекомендуемых учебных, учебно-методических печатных и/ или электронных изданий, нормативных и нормативно-технических документов **МДК.03.01 Конструкция, прочность, нагрузки на летательный аппарат**

![](_page_52_Picture_170.jpeg)

![](_page_53_Picture_145.jpeg)

# **МДК.03.02 Проектирование узлов, агрегатов и систем летательных аппаратов, разработка конструкторской документации**

![](_page_53_Picture_146.jpeg)

![](_page_54_Picture_144.jpeg)

![](_page_54_Picture_145.jpeg)

![](_page_55_Picture_145.jpeg)

#### **3.3. Общие требования к организации образовательного процесса**

В целях реализации компетентностного подхода в образовательном процессе по профессиональному модулю используются активные и интерактивные формы проведения занятий (компьютерные симуляции, разбор конкретных ситуаций, групповые дискуссии) в сочетании с внеаудиторной работой для формирования и развития общих и профессиональных компетенций обучающихся.

Выполнение курсового проекта (работы) рассматривается как вид учебной деятельности по междисциплинарному курсу профессионального модуля и реализуется в пределах времени, отведенного на его изучение.

Производственная практика (по профилю специальности) проводятся при освоении обучающимися профессиональных компетенций в рамках

профессионального модуля и реализовываются концентрированно после изучения теоретического курса профессионального модуля.

Производственная практика проводится в организациях, направление деятельности которых соответствует профилю подготовки обучающихся.

Аттестация по итогам производственной практики проводится с учетом (или на основании) результатов, подтвержденных документами соответствующих организаций.

#### **3.4. Кадровое обеспечение образовательного процесса**

Реализация профессионального модуля ПМ.03 обеспечивается педагогическими работниками, образовательной организации, а также лицами, привлекаемыми к реализации профессионального модуля на условиях гражданско-правового договора, в том числе из числа руководителей и работников организации, направление деятельности которых соответствует области профессиональной деятельности (имеющих стаж работы в данной профессиональной области не менее 3 лет).

Педагогические работники, привлекаемые к реализации профессионального модуля, должны получать дополнительное профессиональное образование по программам повышения квалификации, в том числе в форме стажировки в организациях, направление деятельности которых соответствует области профессиональной деятельности, не реже 1 раз в 3 года с учетом расширения спектра профессиональных компетенции.

Доля педагогических работников (в приведенных к целочисленным значениям ставок), обеспечивающих освоение обучающимися профессиональных модулей, имеющих опыт деятельности не менее 3 лет в организациях, направление деятельности которых соответствует области профессиональной деятельности, в общем числе педагогических работников, реализующих образовательную программу, должна быть не менее 25 процентов.

### **4. КОНТРОЛЬ И ОЦЕНКА РЕЗУЛЬТАТОВ ОСВОЕНИЯ ПРОФЕССИОНАЛЬНОГО МОДУЛЯ (ОСНОВНОГО ВИДА ДЕЯТЕЛЬНОСТИ)**

 Контроль и оценка результатов освоения профессионального модуля проводится на основе заданий и критериев их оценивания, представленных в фондах оценочных средств по ПМ.03. Фонды оценочных средств содержит контрольно-оценочные средства для проведения текущего контроля успеваемости, промежуточной аттестации

### **4.1. Текущий контроль**

Текущий контроль успеваемости осуществляется преподавателем в процессе проведения теоретических занятий, практических занятий, лабораторных работ, курсового проектирования

![](_page_57_Picture_169.jpeg)

![](_page_57_Picture_170.jpeg)

# **Текущий контроль № 4.**

**Метод и форма контроля:** Практическая работа (Сравнение с аналогом) **Вид контроля:** Письменная работа

![](_page_58_Picture_193.jpeg)

![](_page_59_Picture_196.jpeg)

# **МДК.03.02 Проектирование узлов, агрегатов и систем летательных аппаратов, разработка конструкторской документации**

![](_page_59_Picture_197.jpeg)

![](_page_60_Picture_195.jpeg)

![](_page_61_Picture_171.jpeg)

![](_page_61_Picture_172.jpeg)

**Метод и форма контроля:** Практическая работа (Сравнение с аналогом)

![](_page_62_Picture_205.jpeg)

![](_page_63_Picture_200.jpeg)

![](_page_64_Picture_181.jpeg)

# **4.2. Промежуточная аттестация**

# **МДК.03.01 Конструкция, прочность, нагрузки на летательный аппарат**

![](_page_65_Picture_141.jpeg)

![](_page_65_Picture_142.jpeg)

![](_page_65_Picture_143.jpeg)

стр. 66 из 74

![](_page_66_Picture_174.jpeg)

## **МДК.03.02 Проектирование узлов, агрегатов и систем летательных аппаратов, разработка конструкторской документации**

![](_page_66_Picture_175.jpeg)

**Экзамен может быть выставлен автоматически по результатам текущих**

![](_page_67_Picture_154.jpeg)

![](_page_67_Picture_155.jpeg)

![](_page_68_Picture_170.jpeg)

![](_page_69_Picture_159.jpeg)

![](_page_69_Picture_160.jpeg)

![](_page_69_Picture_161.jpeg)

![](_page_69_Picture_162.jpeg)

![](_page_70_Picture_212.jpeg)

![](_page_71_Picture_177.jpeg)
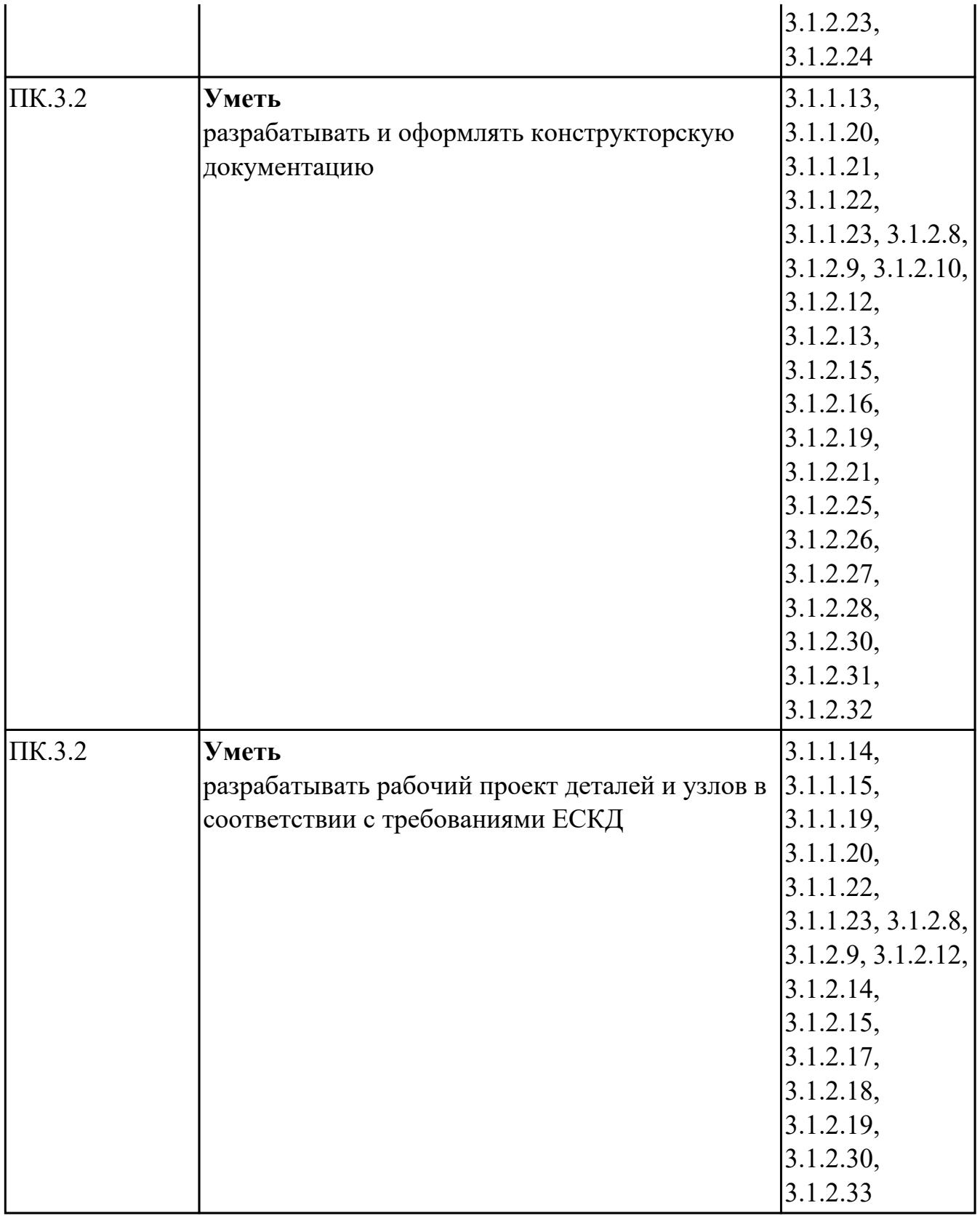

## **Промежуточная аттестация УП**

Промежуточная аттестация не предусмотрена.

## **Производственная практика**

 По производственной практике обучающиеся ведут дневник практики, в котором выполняют записи о решении профессиональных задач, выполнении заданий в соответствии с программой, ежедневно подписывают дневник с отметкой о выполненных работах у руководителя практики. Оценка по производственной практике выставляется на основании аттестационного листа.

## **4.3. Критерии и нормы оценки результатов освоения элементов профессионального модуля**

Для каждой дидактической единицы представлены показатели оценивания на «3», «4», «5» в фонде оценочных средств по дисциплине. Оценка «2» ставится в случае, если обучающийся полностью не выполнил задание, или выполненное задание не соответствует показателям на оценку «3».